# **[MS-CHAP]: Extensible Authentication Protocol Method for Microsoft Challenge Handshake Authentication Protocol (CHAP)**

#### **Intellectual Property Rights Notice for Open Specifications Documentation**

- **Technical Documentation.** Microsoft publishes Open Specifications documentation for protocols, file formats, languages, standards as well as overviews of the interaction among each of these technologies.
- **Copyrights.** This documentation is covered by Microsoft copyrights. Regardless of any other terms that are contained in the terms of use for the Microsoft website that hosts this documentation, you may make copies of it in order to develop implementations of the technologies described in the Open Specifications and may distribute portions of it in your implementations using these technologies or your documentation as necessary to properly document the implementation. You may also distribute in your implementation, with or without modification, any schema, IDL's, or code samples that are included in the documentation. This permission also applies to any documents that are referenced in the Open Specifications.
- **No Trade Secrets.** Microsoft does not claim any trade secret rights in this documentation.
- **Patents.** Microsoft has patents that may cover your implementations of the technologies described in the Open Specifications. Neither this notice nor Microsoft's delivery of the documentation grants any licenses under those or any other Microsoft patents. However, a given Open Specification may be covered by Microsoft [Open Specification Promise](http://go.microsoft.com/fwlink/?LinkId=214445) or the Community [Promise.](http://go.microsoft.com/fwlink/?LinkId=214448) If you would prefer a written license, or if the technologies described in the Open Specifications are not covered by the Open Specifications Promise or Community Promise, as applicable, patent licenses are available by contacting [iplg@microsoft.com.](mailto:iplg@microsoft.com)
- **Trademarks.** The names of companies and products contained in this documentation may be covered by trademarks or similar intellectual property rights. This notice does not grant any licenses under those rights. For a list of Microsoft trademarks, visit [www.microsoft.com/trademarks.](http://www.microsoft.com/trademarks)
- **Fictitious Names.** The example companies, organizations, products, domain names, email addresses, logos, people, places, and events depicted in this documentation are fictitious. No association with any real company, organization, product, domain name, email address, logo, person, place, or event is intended or should be inferred.

**Reservation of Rights.** All other rights are reserved, and this notice does not grant any rights other than specifically described above, whether by implication, estoppel, or otherwise.

**Tools.** The Open Specifications do not require the use of Microsoft programming tools or programming environments in order for you to develop an implementation. If you have access to Microsoft programming tools and environments you are free to take advantage of them. Certain Open Specifications are intended for use in conjunction with publicly available standard specifications and network programming art, and assumes that the reader either is familiar with the aforementioned material or has immediate access to it.

*[MS-CHAP] — v20131025 Extensible Authentication Protocol Method for Microsoft Challenge Handshake Authentication Protocol (CHAP)* 

*Copyright © 2013 Microsoft Corporation.* 

# **Revision Summary**

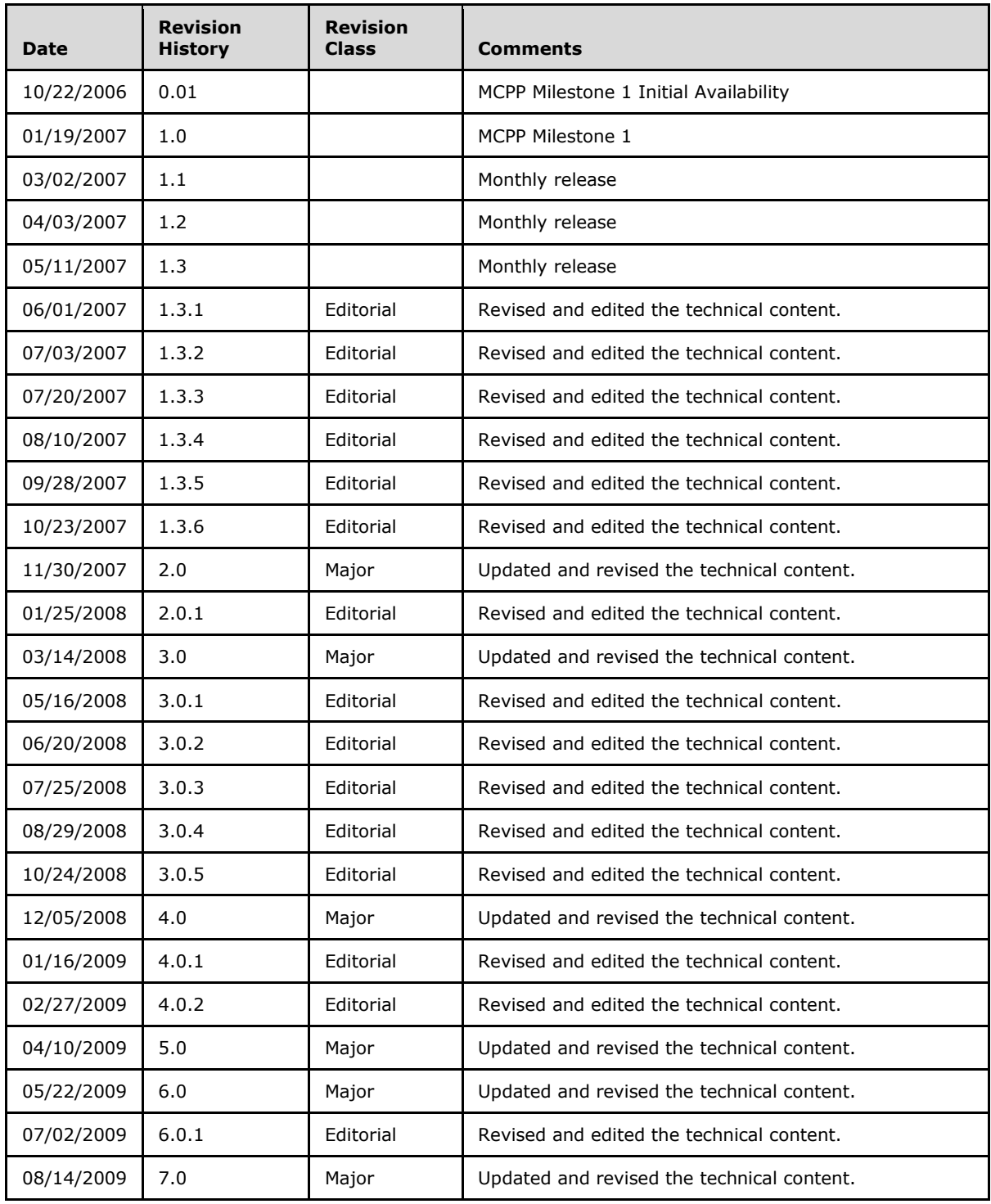

*[MS-CHAP] — v20131025 Extensible Authentication Protocol Method for Microsoft Challenge Handshake Authentication Protocol (CHAP)* 

*Copyright © 2013 Microsoft Corporation.* 

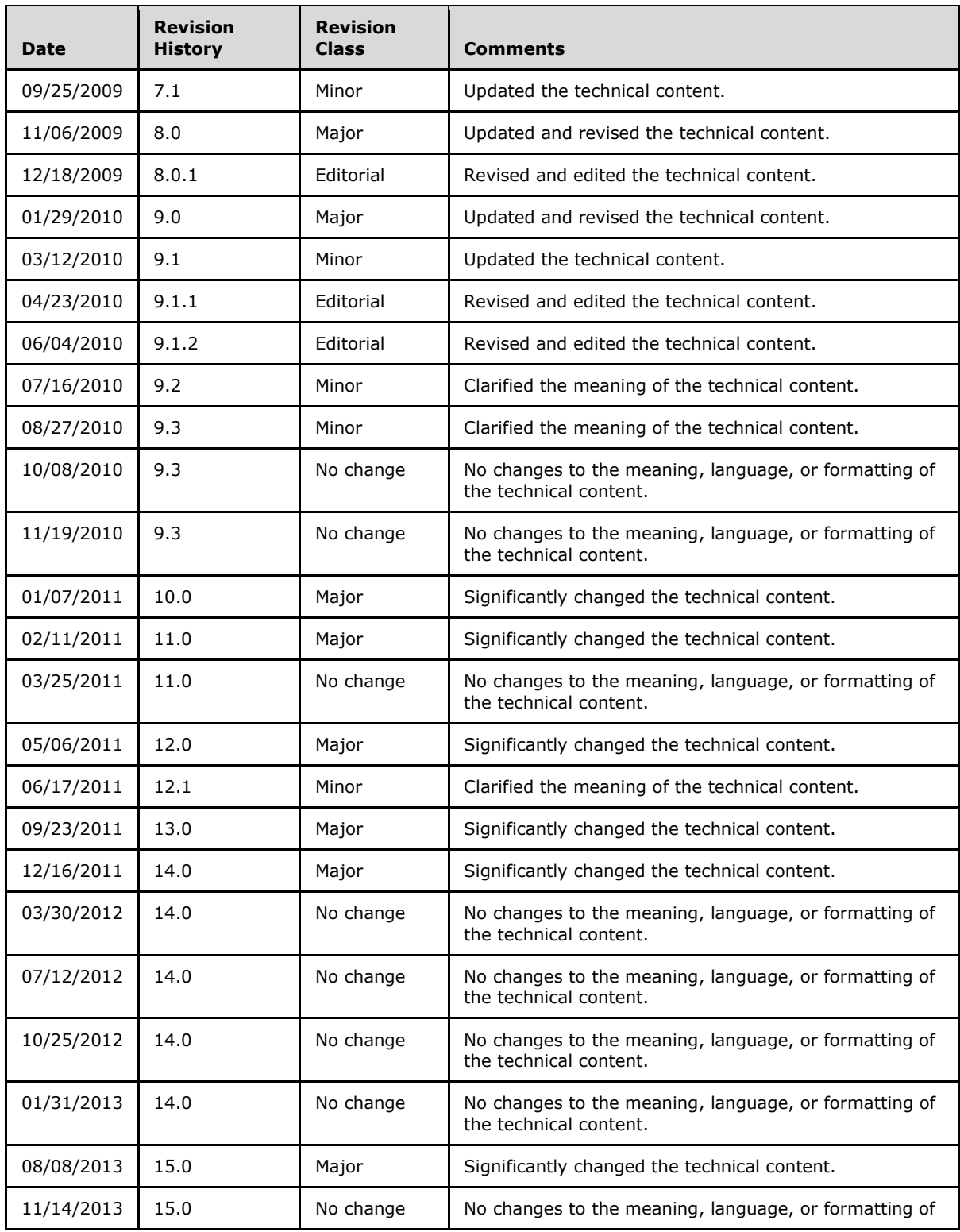

*[MS-CHAP] — v20131025 Extensible Authentication Protocol Method for Microsoft Challenge Handshake Authentication Protocol (CHAP)* 

*Copyright © 2013 Microsoft Corporation.* 

*Release: Friday, October 25, 2013* 

*3 / 35*

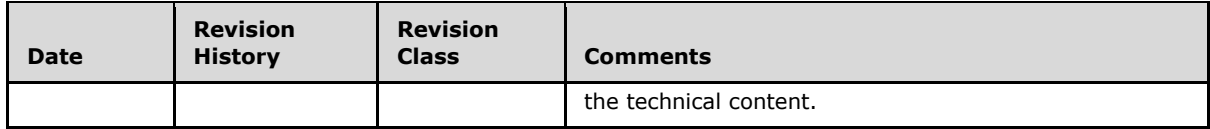

*Copyright © 2013 Microsoft Corporation.* 

# **Contents**

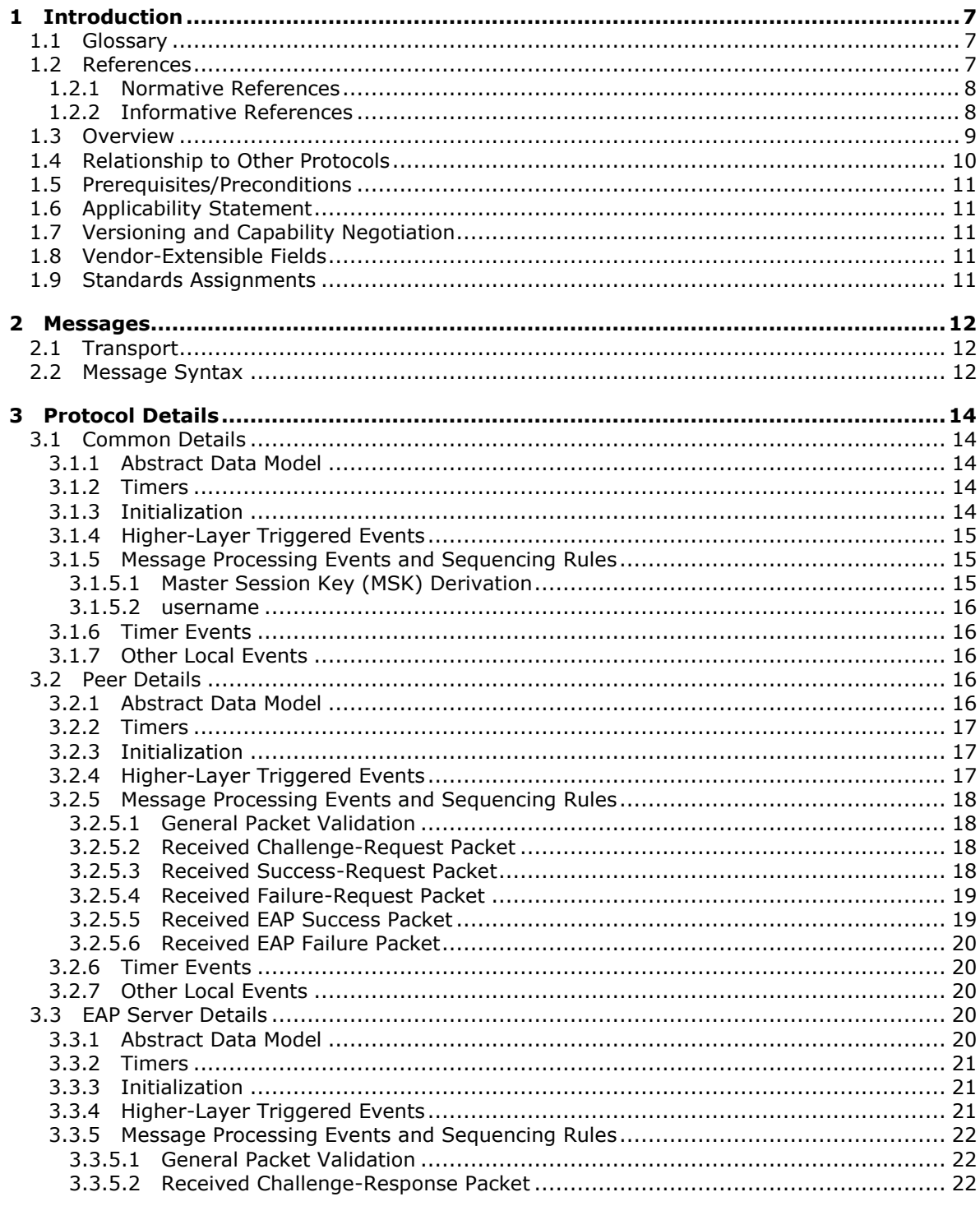

[MS-CHAP] — v20131025<br>Extensible Authentication Protocol Method for Microsoft Challenge Handshake Authentication Protocol (CHAP)

Copyright © 2013 Microsoft Corporation.

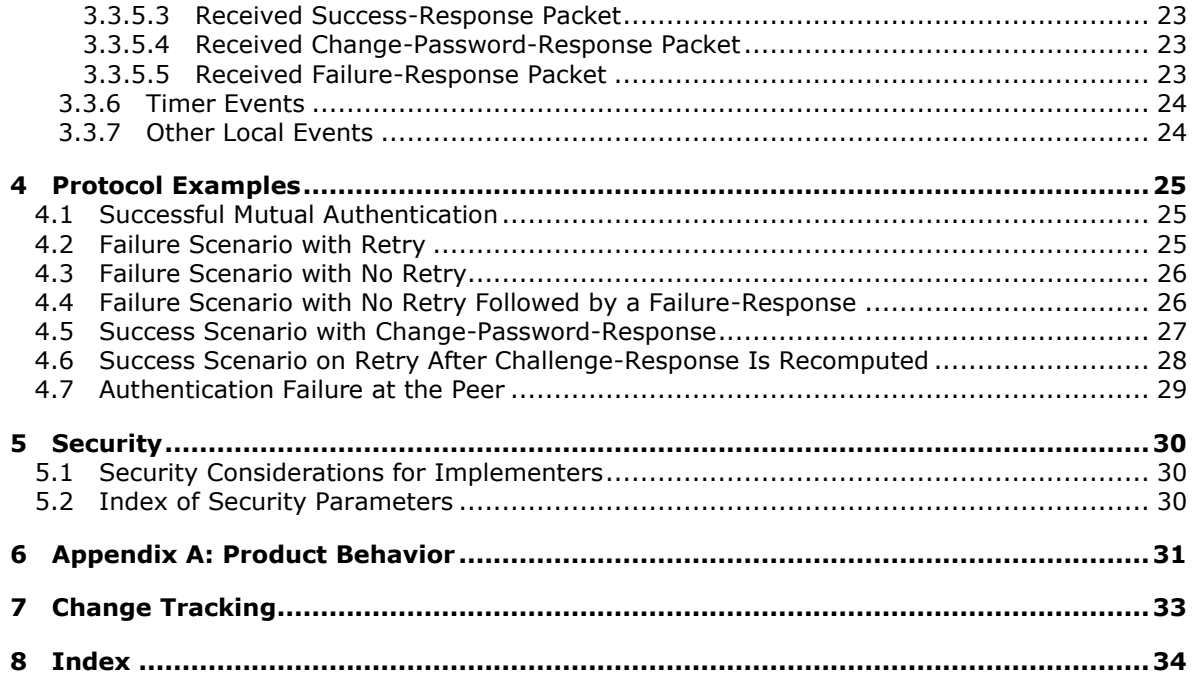

# <span id="page-6-0"></span>**1 Introduction**

<span id="page-6-6"></span>The Extensible Authentication Protocol Method for Microsoft Challenge Handshake Authentication Protocol (CHAP) uses the Microsoft Challenge Handshake Authentication Protocol version 2 (MSCHAPv2) [\[RFC2759\],](http://go.microsoft.com/fwlink/?LinkId=90379) as an **[authentication](%5bMS-GLOS%5d.pdf)** method within the **[Extensible Authentication](%5bMS-GLOS%5d.pdf)  [Protocol \(EAP\)](%5bMS-GLOS%5d.pdf)** framework [\[RFC3748\].](http://go.microsoft.com/fwlink/?LinkId=90444)

Sections 1.8, 2, and 3 of this specification are normative and can contain the terms MAY, SHOULD, MUST, MUST NOT, and SHOULD NOT as defined in RFC 2119. Sections 1.5 and 1.9 are also normative but cannot contain those terms. All other sections and examples in this specification are informative.

# <span id="page-6-1"></span>**1.1 Glossary**

<span id="page-6-5"></span>The following terms are defined in [\[MS-GLOS\]:](%5bMS-GLOS%5d.pdf)

**authentication authentication server authenticator code page dictionary attack EAP method EAP server encryption Extensible Authentication Protocol (EAP) Group Policy master session key mutual authentication peer session Unicode string**

The following terms are specific to this document:

- <span id="page-6-4"></span>**EAP-CHAP:** The Extensible Authentication Protocol for the Microsoft Challenge Handshake Authentication Protocol.
- <span id="page-6-3"></span>**EAP Peer:** A network access client requesting access to a network using **[EAP](%5bMS-GLOS%5d.pdf)** as the **[authentication](%5bMS-GLOS%5d.pdf)** method.
- **MAY, SHOULD, MUST, SHOULD NOT, MUST NOT:** These terms (in all caps) are used as described in [\[RFC2119\].](http://go.microsoft.com/fwlink/?LinkId=90317) All statements of optional behavior use either MAY, SHOULD, or SHOULD NOT.

#### <span id="page-6-2"></span>**1.2 References**

References to Microsoft Open Specifications documentation do not include a publishing year because links are to the latest version of the documents, which are updated frequently. References to other documents include a publishing year when one is available.

A reference marked "(Archived)" means that the reference document was either retired and is no longer being maintained or was replaced with a new document that provides current implementation details. We archive our documents online [\[Windows Protocol\].](http://msdn.microsoft.com/en-us/library/jj633107.aspx)

*[MS-CHAP] — v20131025 Extensible Authentication Protocol Method for Microsoft Challenge Handshake Authentication Protocol (CHAP)* 

*Copyright © 2013 Microsoft Corporation.* 

# <span id="page-7-0"></span>**1.2.1 Normative References**

<span id="page-7-3"></span>We conduct frequent surveys of the normative references to assure their continued availability. If you have any issue with finding a normative reference, please contact [dochelp@microsoft.com.](mailto:dochelp@microsoft.com) We will assist you in finding the relevant information. Please check the archive site, [http://msdn2.microsoft.com/en-us/library/E4BD6494-06AD-4aed-9823-445E921C9624,](http://msdn2.microsoft.com/en-us/library/E4BD6494-06AD-4aed-9823-445E921C9624) as an additional source.

[IANA-EAP] IANA, "Extensible Authentication Protocol (EAP) Registry", October 2006, [http://www.iana.org/assignments/eap-numbers](http://go.microsoft.com/fwlink/?LinkId=89882)

[MS-UCODEREF] Microsoft Corporation, ["Windows Protocols Unicode Reference"](%5bMS-UCODEREF%5d.pdf).

[RFC2119] Bradner, S., "Key words for use in RFCs to Indicate Requirement Levels", BCP 14, RFC 2119, March 1997, [http://www.rfc-editor.org/rfc/rfc2119.txt](http://go.microsoft.com/fwlink/?LinkId=90317)

[RFC2548] Zorn, G., "Microsoft Vendor-Specific RADIUS Attributes", RFC 2548, March 1999, [http://www.ietf.org/rfc/rfc2548.txt](http://go.microsoft.com/fwlink/?LinkId=90366)

[RFC2716] Aboba, B., and Simon, D., "PPP EAP TLS Authentication Protocol", RFC 2716, October 1999, [http://www.ietf.org/rfc/rfc2716.txt](http://go.microsoft.com/fwlink/?LinkId=90374)

[RFC2759] Zorn, G., "Microsoft PPP CHAP Extensions, Version 2", RFC 2759, January 2000, [http://www.ietf.org/rfc/rfc2759.txt](http://go.microsoft.com/fwlink/?LinkId=90379)

[RFC3079] Zorn, G., "Deriving Keys for Use with Microsoft Point-to-Point Encryption (MPPE)", RFC 3079, March 2001, [http://www.ietf.org/rfc/rfc3079.txt](http://go.microsoft.com/fwlink/?LinkId=90405)

[RFC3748] Aboba, B., Blunk, L., Vollbrecht, J., et al., "Extensible Authentication Protocol (EAP)", RFC 3748, June 2004, [http://www.ietf.org/rfc/rfc3748.txt](http://go.microsoft.com/fwlink/?LinkId=90444)

[UNICODE5.0.0/2007] The Unicode Consortium, "Unicode 5.0.0", 2007, [http://www.unicode.org/versions/Unicode5.0.0/](http://go.microsoft.com/fwlink/?LinkId=154659)

# <span id="page-7-1"></span>**1.2.2 Informative References**

<span id="page-7-2"></span>[IEEE802.1X] Institute of Electrical and Electronics Engineers, "IEEE Standard for Local and Metropolitan Area Networks - Port-Based Network Access Control", December 2004, [http://ieeexplore.ieee.org/iel5/9828/30983/01438730.pdf](http://go.microsoft.com/fwlink/?LinkId=89910)

[MS-GLOS] Microsoft Corporation, ["Windows Protocols Master Glossary"](%5bMS-GLOS%5d.pdf).

[MS-GPWL] Microsoft Corporation, ["Group Policy: Wireless/Wired Protocol Extension"](%5bMS-GPWL%5d.pdf).

[MS-PEAP] Microsoft Corporation, ["Protected Extensible Authentication Protocol \(PEAP\)"](%5bMS-PEAP%5d.pdf).

[RFC1661] Simpson, W., Ed., "The Point-to-Point Protocol (PPP)", STD 51, RFC 1661, July 1994, [http://www.ietf.org/rfc/rfc1661.txt](http://go.microsoft.com/fwlink/?LinkId=90283)

[RFC2865] Rigney, C., Willens, S., Rubens, A., and Simpson, W., "Remote Authentication Dial In User Service (RADIUS)", RFC 2865, June 2000, [http://www.ietf.org/rfc/rfc2865.txt](http://go.microsoft.com/fwlink/?LinkId=90392)

[RFC2869] Rigney, C., Willats, W., and Calhoun, P., "RADIUS Extensions", RFC 2869, June 2000, [http://www.ietf.org/rfc/rfc2869.txt](http://go.microsoft.com/fwlink/?LinkId=90396)

*Copyright © 2013 Microsoft Corporation.* 

## <span id="page-8-0"></span>**1.3 Overview**

<span id="page-8-1"></span>When users or devices are attached to a network, network administrators often require them to be authenticated and authorized before they access the network. For example, a wireless network administrator might allow only known users to connect to the network. Similarly, a virtual private network (VPN) operator might require that only known and authorized users have remote network access.

The Extensible Authentication Protocol (EAP) enables extensible authentication for network access. **[EAP methods](%5bMS-GLOS%5d.pdf)** operate within the EAP framework to support a variety of authentication techniques. For example, an administrator who requires digital certificate-based authentication might deploy the EAP-TLS method. For more information, see [\[RFC2716\].](http://go.microsoft.com/fwlink/?LinkId=90374)

Strong credentials such as digital certificates offer many security benefits. However, in many environments these credentials can be prohibitively expensive to send to clients. In such environments, an administrator might use a simple password-based EAP method where the client and server have shared authentication.

The Extensible Authentication Protocol Method for Microsoft Challenge Handshake Authentication Protocol (CHAP) is an EAP method that is designed to meet this need. It does so by having the client and server use MSCHAPv2 to mutually authenticate each other.

To understand the Extensible Authentication Protocol Method for Microsoft CHAP, it is necessary to understand both EAP and MSCHAPv2, as specified in [\[RFC3748\]](http://go.microsoft.com/fwlink/?LinkId=90444) sections 3 and 4, and [\[RFC2759\]](http://go.microsoft.com/fwlink/?LinkId=90379) section 1, respectively.

The flow for successful authentication with Extensible Authentication Protocol Method for Microsoft CHAP is as follows:

- 1. An EAP **[session](%5bMS-GLOS%5d.pdf)** is established between a client (**[EAP peer](#page-6-3)**) and an **[EAP server](%5bMS-GLOS%5d.pdf)**.
- 2. The EAP server and EAP peer negotiate the EAP method to use. The Extensible Authentication Protocol Method for Microsoft CHAP is selected.
- 3. The EAP peer and EAP server continue to exchange EAP messages with MSCHAPv2 packets encapsulated in the payload.
- 4. After the MSCHAPv2 packets successfully authenticate the client and the server to each other, the EAP authentication finishes.

The Extensible Authentication Protocol Method for Microsoft CHAP is exposed to the same security threats as MSCHAPv2 and should be protected inside a secure tunnel, such as the one provided by [PEAP](%5bMS-PEAP%5d.pdf) [MS-PEAP].

The Extensible Authentication Protocol Method for Microsoft CHAP is typically deployed in an environment such as the one that is shown in the following diagram. The EAP peer mutually authenticates with an EAP server through a network access server, for example, a Point-to-Point Protocol (PPP) dial-up server, wireless access point, or VPN gateway.

The Extensible Authentication Protocol Method for Microsoft CHAP messages are carried from the EAP peer to the network access server (NAS) over lower-layer protocols, such as PPP or 802.1X (Port-Based Network Access Control, which is an IEEE standard for local and metropolitan area networks) [\[IEEE802.1X\].](http://go.microsoft.com/fwlink/?LinkId=89910)

The Extensible Authentication Protocol Method for Microsoft CHAP messages are then carried from the network access server to the EAP server over a higher-level protocol, such as Remote

*Copyright © 2013 Microsoft Corporation.* 

Authentication Dial-In User Service (RADIUS). For more information about RADIUS, see [\[RFC2865\]](http://go.microsoft.com/fwlink/?LinkId=90392) and [\[RFC2869\].](http://go.microsoft.com/fwlink/?LinkId=90396)

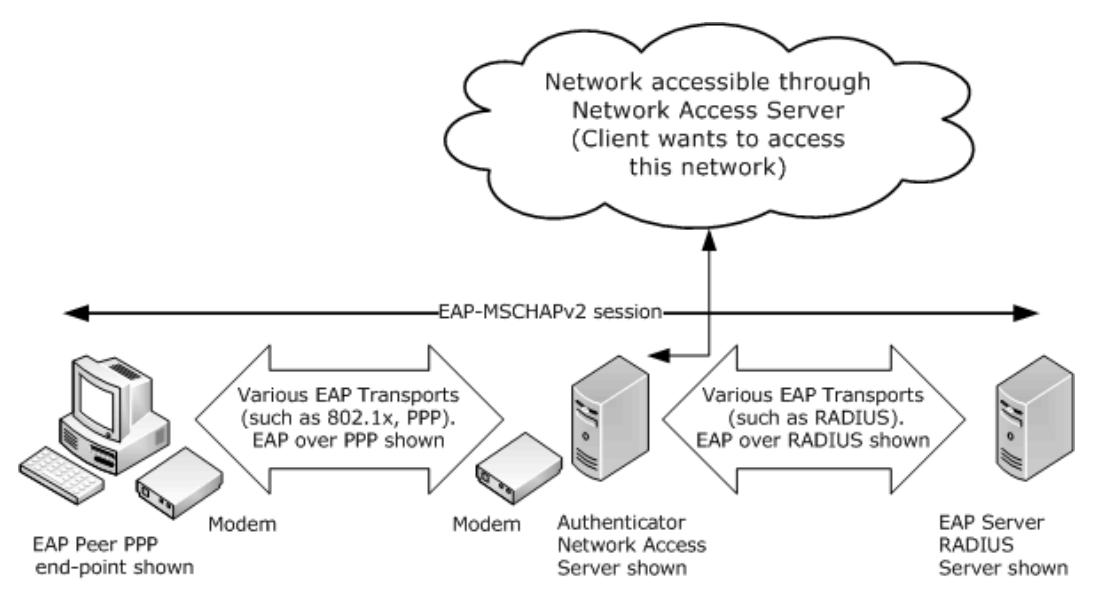

#### **Figure 1: Typical deployment of Extensible Authentication Protocol Method for Microsoft CHAP**

# <span id="page-9-0"></span>**1.4 Relationship to Other Protocols**

<span id="page-9-1"></span>The Extensible Authentication Protocol Method for Microsoft CHAP is an EAP method that encapsulates MSCHAPv2 messages to provide password-based authentications in the EAP framework.

The Extensible Authentication Protocol Method for Microsoft CHAP, like EAP, can run over any EAP transport that is specified in [\[RFC3748\].](http://go.microsoft.com/fwlink/?LinkId=90444) For more information, refer to the Point-to-Point Protocol (PPP) [\[RFC1661\],](http://go.microsoft.com/fwlink/?LinkId=90283) PEAP [\[MS-PEAP\],](%5bMS-PEAP%5d.pdf) or RADIUS [\[RFC2865\].](http://go.microsoft.com/fwlink/?LinkId=90392)

The Extensible Authentication Protocol Method for Microsoft CHAP should not be confused with another protocol, specified in [\[IANA-EAP\],](http://go.microsoft.com/fwlink/?LinkId=89882) that has the EAP method type of 0x1D (decimal 29) and the same type description as the Extensible Authentication Protocol Method for Microsoft CHAP. The protocol with that type is unused.

The diagram in section  $2.1$  illustrates the relationship between EAP  $[RFC3748]$ , the Extensible Authentication Protocol Method for Microsoft CHAP, and MSCHAPv2 [\[RFC2759\].](http://go.microsoft.com/fwlink/?LinkId=90379)

The protocol has a configuration setting called **fUseWinLogonCreds**, as specified in section [3.1.1.](#page-13-5) The EAP peer that initializes this protocol is responsible for configuring this setting as well. The peer itself might be configured through the **[group policy](%5bMS-GLOS%5d.pdf)**. For example, the Group Policy: Wireless/Wired Protocol Extension [\[MS-GPWL\]](%5bMS-GPWL%5d.pdf) specifies the group policy protocol to configure and deploy wireless local area network (WLAN). This configuration also carries the EAP method configuration as a part of it. The peer can use this configuration to initialize the MS-CHAP method.

*Copyright © 2013 Microsoft Corporation.* 

# <span id="page-10-0"></span>**1.5 Prerequisites/Preconditions**

<span id="page-10-8"></span>The Extensible Authentication Protocol Method for Microsoft CHAP has no specific prerequisites or preconditions; however, both EAP and MSCHAPv2 have their own prerequisites, as specified in [\[RFC3748\]](http://go.microsoft.com/fwlink/?LinkId=90444) and [\[RFC2759\],](http://go.microsoft.com/fwlink/?LinkId=90379) respectively.

For example, MSCHAPv2 depends on the out-of-band establishment of a shared secret between a **[peer](%5bMS-GLOS%5d.pdf)** and its **[authentication server](%5bMS-GLOS%5d.pdf)**. EAP depends on the out-of-band configuration of which methods are supported by a peer and its EAP server.

# <span id="page-10-1"></span>**1.6 Applicability Statement**

<span id="page-10-5"></span>The Extensible Authentication Protocol Method for Microsoft CHAP is used when an EAP session is already set up and MSCHAPv2 is negotiated between a peer and its EAP server, as specified in [\[RFC3748\]](http://go.microsoft.com/fwlink/?LinkId=90444) and [\[RFC2759\],](http://go.microsoft.com/fwlink/?LinkId=90379) respectively.

The Extensible Authentication Protocol Method for Microsoft CHAP is susceptible to **[dictionary](%5bMS-GLOS%5d.pdf)  [attacks](%5bMS-GLOS%5d.pdf)** and any other vulnerabilities of MSCHAPv2. It should only be used by itself in environments where it is safe from eavesdroppers. In other cases (for example, in wireless networks), it is recommended that EAP with the MSCHAPv2 authentication method is run with **[encryption](%5bMS-GLOS%5d.pdf)** to provide additional protection.

The client and server implementations of this protocol will interoperate if the username is made up of standard ASCII characters. If the username is made up of extended ASCII characters, the **[code](%5bMS-GLOS%5d.pdf)  [page](%5bMS-GLOS%5d.pdf)**s of the client and server have to be the same for the client and server to interoperate.

For more information, see [\[MS-PEAP\]](%5bMS-PEAP%5d.pdf) or [\[RFC2716\].](http://go.microsoft.com/fwlink/?LinkId=90374)

The Extensible Authentication Protocol Method for Microsoft CHAP security claims are specified in section [5.](#page-29-3)

The client and server implementations of this protocol have to use the same system active **ANSI code page** as specified in [\[MS-UCODEREF\]](%5bMS-UCODEREF%5d.pdf) section 2.2.1 for them to interoperate successfully.

# <span id="page-10-2"></span>**1.7 Versioning and Capability Negotiation**

<span id="page-10-7"></span><span id="page-10-6"></span>None.

# <span id="page-10-3"></span>**1.8 Vendor-Extensible Fields**

None.

# <span id="page-10-4"></span>**1.9 Standards Assignments**

<span id="page-10-9"></span>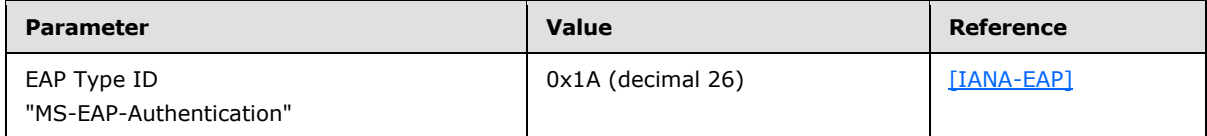

*Copyright © 2013 Microsoft Corporation.* 

# <span id="page-11-4"></span><span id="page-11-0"></span>**2 Messages**

# <span id="page-11-1"></span>**2.1 Transport**

<span id="page-11-3"></span>When MSCHAPv2 is used as an EAP authentication method, protocols that carry EAP ultimately provide the transport of the encapsulated MSCHAPv2 messages, for example, the Point-to-Point Protocol (PPP) [\[RFC1661\],](http://go.microsoft.com/fwlink/?LinkId=90283) 802.1X [\[IEEE802.1X\],](http://go.microsoft.com/fwlink/?LinkId=89910) and RADIUS [\[RFC2865\].](http://go.microsoft.com/fwlink/?LinkId=90392)

In the following diagram, the shaded regions represent the Extensible Authentication Protocol Method for Microsoft CHAP.

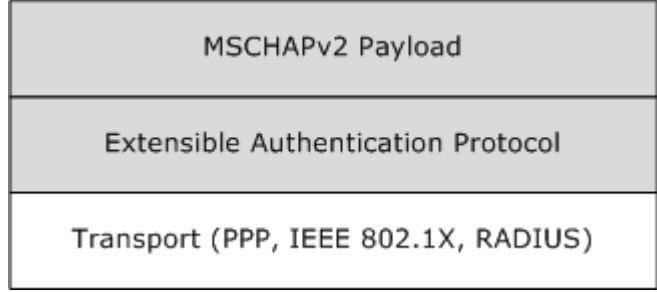

#### **Figure 2: Transport representation for the Extensible Authentication Protocol Method for Microsoft CHAP**

#### <span id="page-11-2"></span>**2.2 Message Syntax**

<span id="page-11-5"></span>All message fields are transmitted from left to right, unless otherwise indicated.

The general format of EAP-MSCHAPv2 request and response messages is to embed MSCHAPv2 [\[RFC2759\]](http://go.microsoft.com/fwlink/?LinkId=90379) packets in the Type-Data (or the payload) part of an EAP [\[RFC3748\]](http://go.microsoft.com/fwlink/?LinkId=90444) message. In two response messages, only the MSCHAPv2 Success/Failure Code value is encapsulated instead of the whole MSCHAPv2 packet.

The following table specifies the encapsulation of MSCHAPv2 in EAP request messages, which are received by the peer. The format of EAP request messages are specified in  $[RFC3748]$  section 4.1, with the **Type** field set to 0x1A and an OpCode of 01 for request. [<1>](#page-30-1)

<span id="page-11-6"></span>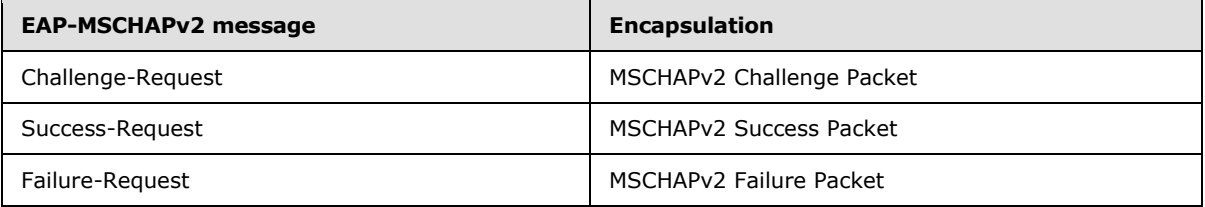

The MSCHAPv2 Failure packet, encapsulated in a Failure-Request packet, SHOULD have the **E** field (error code) set to ERROR\_PASSWD\_EXPIRED(648) or ERROR\_AUTHENTICATION\_FAILURE(691). The **R** bit can be set to zero or one as specified in section [3.3.5.2.](#page-21-3) The **C** field is the challenge value and the **V** field SHOULD always be set to 3 (as specified in [\[RFC2759\]\)](http://go.microsoft.com/fwlink/?LinkId=90379). The M=<msg> field is currently not used. The processing rules for the Failure-Request packet are as specified in sections [3.2.5.4](#page-18-2) and [3.3.5.2.](#page-21-3)

*[MS-CHAP] — v20131025 Extensible Authentication Protocol Method for Microsoft Challenge Handshake Authentication Protocol (CHAP)* 

*Copyright © 2013 Microsoft Corporation.* 

The following table specifies the encapsulation of MSCHAPv2 in EAP response messages, which are received by the EAP server. The format of EAP response messages is specified in [\[RFC3748\]](http://go.microsoft.com/fwlink/?LinkId=90444) section 4.1, with the **Type** field set to 0x1A and an OpCode of 02 for response.

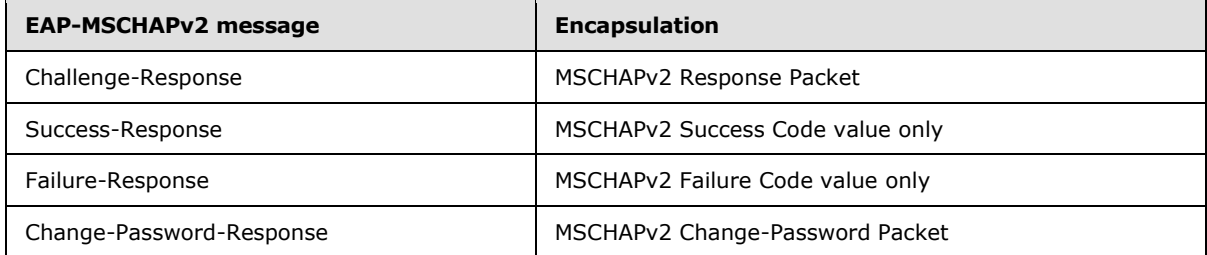

*Copyright © 2013 Microsoft Corporation.* 

# <span id="page-13-0"></span>**3 Protocol Details**

<span id="page-13-8"></span>The following sections specify details of the Extensible Authentication Protocol Method for Microsoft CHAP, including abstract data models and message processing rules.

The protocol details that follow are presented in three sections:

- [Common details for both peer and EAP servers \(section 3.1\)](#page-13-6)
- [Peer-specific details \(section 3.2\)](#page-15-5)
- <span id="page-13-6"></span>**[EAP server-specific details \(section 3.3\)](#page-19-5)**

#### <span id="page-13-1"></span>**3.1 Common Details**

<span id="page-13-5"></span>The details in this section are common to both peers and EAP server.

#### <span id="page-13-2"></span>**3.1.1 Abstract Data Model**

This section describes a conceptual model that an implementation can maintain to participate in this protocol. The described organization is provided to facilitate the explanation of how the protocol behaves. This specification does not mandate that an implementation adhere to this model as long as the external behavior of the implementation is consistent with the behavior that is described in this document.

The **[EAP-CHAP](#page-6-4)** peer and server participating in this protocol must maintain the following variables.

- **PeerChallenge:** A 16-octet random number generated by peer and used in the generation of NT Response [\(\[RFC2759\]](http://go.microsoft.com/fwlink/?LinkId=90379) section 4), [Master Session Key \(section 3.1.5.1\),](#page-14-3) and AuthenticatorResponse [\(\[RFC2759\]](http://go.microsoft.com/fwlink/?LinkId=90379) section 5).
- **AuthenticatorChallenge:** A 16-octet random number generated by EAP Server and used in the generation of NT Response [\(\[RFC2759\]](http://go.microsoft.com/fwlink/?LinkId=90379) section 4), Master Session Key (section 3.1.5.1), and AuthenticatorResponse [\(\[RFC2759\]](http://go.microsoft.com/fwlink/?LinkId=90379) section 5).
- **Username:** A 0-256 octet string formed by using the system active **ANSI code page** as specified in [\[MS-UCODEREF\]](%5bMS-UCODEREF%5d.pdf) section 2.2.1, and used in the generation of NT Response [\(\[RFC2759\]](http://go.microsoft.com/fwlink/?LinkId=90379) section 4), Master Session Key (section [3.1.5.1\)](#page-14-3), and AuthenticatorResponse [\(\[RFC2759\]](http://go.microsoft.com/fwlink/?LinkId=90379) section 5).
- **Password:** A 0-256 Unicode string (generated using Normalization Form C [\[UNICODE5.0.0/2007\]\)](http://go.microsoft.com/fwlink/?LinkId=154659), used in the generation of NT Response [\(\[RFC2759\]](http://go.microsoft.com/fwlink/?LinkId=90379) section 4), Master Session Key (section 3.1.5.1), and AuthenticatorResponse [\(\[RFC2759\]](http://go.microsoft.com/fwlink/?LinkId=90379) section 5).
- <span id="page-13-7"></span>**fUseWinLogonCreds:** A Boolean flag (configured through LogonCreds flag as specified in [\[MS-](%5bMS-GPWL%5d.pdf)[GPWL\]](%5bMS-GPWL%5d.pdf) section 2.2.3.1.3) indicating whether **Username** and **Password** are obtained from the currently logged on user context.

#### <span id="page-13-3"></span>**3.1.2 Timers**

<span id="page-13-9"></span>EAP-CHAP relies on EAP timers, as specified in [\[RFC3748\]](http://go.microsoft.com/fwlink/?LinkId=90444) section 4.3.

#### <span id="page-13-4"></span>**3.1.3 Initialization**

See sections [3.2.3](#page-16-3) and [3.3.3.](#page-20-3)

*14 / 35*

*[MS-CHAP] — v20131025* 

*Extensible Authentication Protocol Method for Microsoft Challenge Handshake Authentication Protocol (CHAP)* 

*Copyright © 2013 Microsoft Corporation.* 

# <span id="page-14-0"></span>**3.1.4 Higher-Layer Triggered Events**

<span id="page-14-5"></span><span id="page-14-4"></span>None.

#### <span id="page-14-1"></span>**3.1.5 Message Processing Events and Sequencing Rules**

The Extensible Authentication Protocol Method for Microsoft CHAP uses the common message processing events and sequencing rules specified for EAP in [\[RFC3748\].](http://go.microsoft.com/fwlink/?LinkId=90444) These include:

- The optional EAP-Identity message exchange prior to **[authenticator](%5bMS-GLOS%5d.pdf)**, which is used when an authenticator does not know the identity of a peer (as specified in  $[RFC3748]$  section 3.1).
- **EAP Request/Response processing.**
- EAP Success/Failure, which indicates the termination of the authentication phase.

An implementation MUST follow the semantics for all EAP messages, as specified in [\[RFC3748\].](http://go.microsoft.com/fwlink/?LinkId=90444)

If a peer or an EAP server receives an invalid Extensible Authentication Protocol Method for Microsoft CHAP message, the authentication phase MUST terminate. In this instance, invalid means "not conforming to this specification".

EAP method execution at an entity involves processing the embedded MSCHAPv2 packet (if any) from the received Extensible Authentication Protocol Method for Microsoft CHAP message. Any processing of an embedded MSCHAPv2 message MUST be done as specified in [\[RFC2759\].](http://go.microsoft.com/fwlink/?LinkId=90379) Any resulting MSCHAPv2 message is embedded into a new EAP message and returned to the remote entity. The following list provides more detail.

- If the MSCHAPv2 processing generates a new MSCHAPv2 packet, it MUST be enclosed as a Type-Data of an EAP message with Type-Code set to 0x1A and sent to the other end. The rules for selecting the appropriate EAP code value for the MSCHAPv2 code value are specified in section [2.](#page-11-4)
- If the MSCHAPv2 processing results in an error, the peer and EAP server processing differ from each other. Message processing events are specified in sections [3.2.5](#page-17-4) and [3.3.5.](#page-21-4)
- If the MSCHAPv2 processing results in either an error or a new MSCHAPv2 packet (as happens when a peer receiving a Success-Request message that has an embedded MSCHAPv2 Success packet is validated successfully), the applicable message processing events are as specified in section [3.2.5.](#page-17-4)

# <span id="page-14-2"></span>**3.1.5.1 Master Session Key (MSK) Derivation**

<span id="page-14-3"></span>Upon successful authentication, Extensible Authentication Protocol Method for Microsoft CHAP derives two 16-byte keys, MasterSendKey and MasterReceiveKey (as specified in [\[RFC3079\],](http://go.microsoft.com/fwlink/?LinkId=90405) section 3.3).

MS-MPPE key attributes, defined in [\[RFC2548\]](http://go.microsoft.com/fwlink/?LinkId=90366) section 2.4.2 and 2.4.3, are defined as follows on an Authenticator:

MS-MPPE-Recv-Key = MasterReceiveKey MS-MPPE-Send-Key = MasterSendKey

MS-MPPE keys attributes on a Peer are as populated as follows.

MS-MPPE-Recv-Key = MasterSendKey

*15 / 35*

*[MS-CHAP] — v20131025* 

*Extensible Authentication Protocol Method for Microsoft Challenge Handshake Authentication Protocol (CHAP)* 

*Copyright © 2013 Microsoft Corporation.* 

MS-MPPE-Send-Key = MasterReceiveKey

The **[Master Session Key](%5bMS-GLOS%5d.pdf)** [\[RFC3748\]](http://go.microsoft.com/fwlink/?LinkId=90444) is derived from the two keys as follows:

<span id="page-15-9"></span>MSK = MasterReceiveKey + MasterSendKey + 32 bytes zeroes (padding)

# <span id="page-15-0"></span>**3.1.5.2 username**

The **username** field is used in different routines, as specified in [\[RFC2759\].](http://go.microsoft.com/fwlink/?LinkId=90379) It is formed using the system's ANSI code page.

[\[RFC2759\]](http://go.microsoft.com/fwlink/?LinkId=90379) implementations MUST treat username as an opaque stream of bytes and MUST NOT convert it into ASCII format.

#### <span id="page-15-1"></span>**3.1.6 Timer Events**

<span id="page-15-8"></span><span id="page-15-6"></span>EAP-CHAP relies on the timer events in EAP, as specified in  $[RFC3748]$  section 4.3.

#### <span id="page-15-2"></span>**3.1.7 Other Local Events**

<span id="page-15-5"></span>None.

#### <span id="page-15-3"></span>**3.2 Peer Details**

<span id="page-15-7"></span>The details in this section are peer-specific.

#### <span id="page-15-4"></span>**3.2.1 Abstract Data Model**

This section describes a model of possible data organization that a peer-side implementation maintains to participate in this protocol. The described organization is provided to facilitate the explanation of how the protocol behaves. This specification does not mandate that an implementation adhere to this model as long as the external behavior of the implementation is consistent with what is described in this specification.

The peer maintains the current state of the authentication in an integer variable called **currentState**. The **currentState** variable is initialized to EAP\_CHAP\_BEGIN when the client starts the EAP-CHAP authentication, and remains valid until the authentication is completed. At any point in time, the **currentState** variable can have one of the following values, each one representing the current state of the client machine.

- EAP\_CHAP\_BEGIN
- **EAP CHAP CHALLENGE RESPONSE SENT**
- EAP\_CHAP\_SUCCESS\_RESPONSE\_SENT
- EAP\_CHAP\_FAILURE\_RESPONSE\_SENT
- **EAP\_CHAP\_SUCCESS**
- **EAP CHAP FAILED**

*[MS-CHAP] — v20131025 Extensible Authentication Protocol Method for Microsoft Challenge Handshake Authentication Protocol (CHAP)* 

*Copyright © 2013 Microsoft Corporation.* 

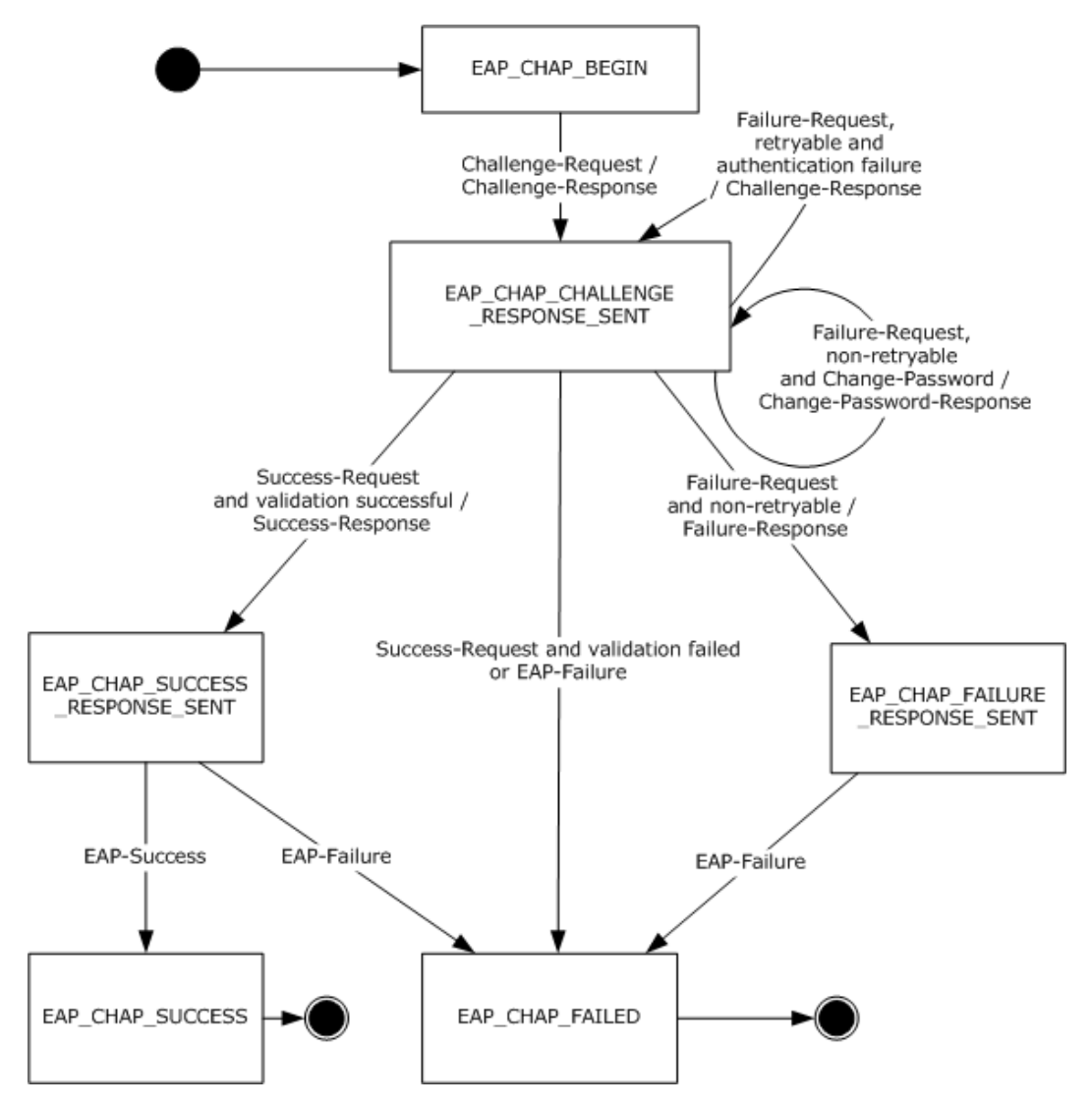

<span id="page-16-6"></span>**Figure 3: EAP-CHAP Peer State Machine**

#### <span id="page-16-0"></span>**3.2.2 Timers**

<span id="page-16-3"></span>See section [3.1.2.](#page-13-7)

# <span id="page-16-1"></span>**3.2.3 Initialization**

<span id="page-16-5"></span>The Extensible Authentication Protocol Method for Microsoft CHAP is initialized on the peer when it is invoked by EAP as an authentication method. This initialization occurs when an Extensible Authentication Protocol Method for Microsoft CHAP Challenge-Request message is received from the EAP server. < 2> The **currentState** variable is initialized to EAP\_CHAP\_BEGIN.

# <span id="page-16-2"></span>**3.2.4 Higher-Layer Triggered Events**

<span id="page-16-4"></span>As specified in [\[RFC3748\]](http://go.microsoft.com/fwlink/?LinkId=90444) sections 3.2 and 3.3, EAP gets used directly on top of data link layers such as [IEEE802.1X] or Point-to-Point Protocol. The data link layer initializes EAP for use as the

*17 / 35*

*[MS-CHAP] — v20131025* 

*Extensible Authentication Protocol Method for Microsoft Challenge Handshake Authentication Protocol (CHAP)* 

*Copyright © 2013 Microsoft Corporation.* 

<span id="page-17-6"></span>authentication mechanism, which ultimately results in an EAP server or Authenticator sending an Identity Request message (as specified in [\[RFC3748\]](http://go.microsoft.com/fwlink/?LinkId=90444) section 5.1) or a Challenge-Request message (in case the identity exchange is optional as specified in  $[RFC3748]$  section 7.3). If the peer EAP layer receives an Identity request, it requests the identity from the EAP-CHAP method. EAP-CHAP obtains the Username and Password using an implementation-specific mechanism and gives the Username as the identity. [<3>](#page-30-3)

# <span id="page-17-0"></span>**3.2.5 Message Processing Events and Sequencing Rules**

# <span id="page-17-1"></span>**3.2.5.1 General Packet Validation**

<span id="page-17-8"></span><span id="page-17-4"></span>When receiving a packet, the EAP-CHAP peer MUST validate that the packet conforms to the syntax as specified in [Message Syntax \(section 2.2\).](#page-11-5) If an invalid packet is received, it MUST be discarded.

# <span id="page-17-2"></span>**3.2.5.2 Received Challenge-Request Packet**

<span id="page-17-5"></span>If the **currentState** variable is set to EAP\_CHAP\_BEGIN, then:

- Assign the Challenge obtained from the embedded MSCHAPv2 packet to **AuthenticatorChallenge**.
- <span id="page-17-7"></span> If the **Username** and **Password** are not obtained as specified in the section [3.2.4,](#page-16-4) then the **Username** and **Password** are obtained using an implementation-specific mechanism[.<4>](#page-30-4) If the **fUseWinLogonCreds** element is set, then **Username** and **Password** are obtained from the presently logged on user context by using an implementation-specific mechanism.
- Generate a **PeerChallenge**, as specified in [\[RFC2759\]](http://go.microsoft.com/fwlink/?LinkId=90379) section 4.
- Prepare a Challenge-Response packet that embeds an MSCHAPv2 Challenge-Response packet, and send it to the server.
- Set **currentState** to EAP\_CHAP\_CHALLENGE\_RESPONSE\_SENT.

<span id="page-17-9"></span>If the **currentState** variable is not set to EAP\_CHAP\_BEGIN, the packet is ignored.

# <span id="page-17-3"></span>**3.2.5.3 Received Success-Request Packet**

If the **currentState** variable is set to EAP\_CHAP\_CHALLENGE\_RESPONSE\_SENT, then:

- Validate the embedded MSCHAPv2 Success packet, as specified in [\[RFC2759\]](http://go.microsoft.com/fwlink/?LinkId=90379) section 8.8.
- **If the validation is successful, then:** 
	- **Prepare a Success-Response packet, and send it to the server.**
	- Set **currentState** to EAP\_CHAP\_SUCCESS\_RESPONSE\_SENT.
- If validation fails, then:
	- Trigger the transport layer with the authentication result as Failed.
	- Set **currentState** to EAP\_CHAP\_FAILED.

If the **currentState** variable is not set to EAP\_CHAP\_CHALLENGE\_RESPONSE\_SENT, the packet is ignored.

*Copyright © 2013 Microsoft Corporation.* 

# <span id="page-18-0"></span>**3.2.5.4 Received Failure-Request Packet**

<span id="page-18-2"></span>If the **currentState** variable is set to EAP\_CHAP\_CHALLENGE\_RESPONSE\_SENT, then:

- If the embedded MSCHAPv2 packet's **R** bit is set to 1 [\(\[RFC2759\]](http://go.microsoft.com/fwlink/?LinkId=90379) section 6), then:
	- Assign the Challenge obtained from the embedded MSCHAPv2 Failure packet to **AuthenticatorChallenge**.
	- Obtain the **Password** using an implementation-specific mechanism.
	- Generate a **PeerChallenge**, as specified in [\[RFC2759\]](http://go.microsoft.com/fwlink/?LinkId=90379) section 4.
	- Prepare a [Challenge-Response packet](#page-17-5) which embeds the MSCHAPv2 Challenge-Response packet, and send it to the server.
	- Leave the **currentState** set at EAP\_CHAP\_CHALLENGE\_RESPONSE\_SENT.
- If the embedded MSCHAPv2 packet's **R** bit is set to zero [\(\[RFC2759\]](http://go.microsoft.com/fwlink/?LinkId=90379) section 6), and the error code is set to password expiration error, then:
	- Assign the Challenge obtained from the embedded MSCHAPv2 Failure packet to **AuthenticatorChallenge**.
	- Obtain the **Password** using an implementation-specific mechanism.
	- Generate a **PeerChallenge**, as specified in [\[RFC2759\]](http://go.microsoft.com/fwlink/?LinkId=90379) section 4.
	- Prepare a Change-Password-Response packet which embeds the MSCHAPv2 Change-Password packet, and send it to the server.
	- Leave the **currentState** set at EAP\_CHAP\_CHALLENGE\_RESPONSE\_SENT.
- If the embedded MSCHAPv2 packet's **R** bit is set to zero [\(\[RFC2759\]](http://go.microsoft.com/fwlink/?LinkId=90379) section 6) and the error code is not set to password expiration error, then:
	- The peer SHOULD trigger the transport layer with the authentication result as Failed and set **currentState** to EAP\_CHAP\_FAILED or, MAY prepare a Failure-Response packet, send it to the server, and set **currentState** to EAP\_CHAP\_FAILURE\_RESPONSE\_SENT.

<span id="page-18-3"></span>If the **currentState** variable is not set to EAP\_CHAP\_CHALLENGE\_RESPONSE\_SENT, the packet is ignored.

#### <span id="page-18-1"></span>**3.2.5.5 Received EAP Success Packet**

If the **currentState** variable is set to EAP\_CHAP\_SUCCESS\_RESPONSE\_SENT, then:

- **Obtain the [Master Session Key \(section 3.1.5.1\)](#page-14-3)** using **AuthenticatorChallenge**, **PeerChallenge**, **Username**, and **Password**.
- Trigger the transport layer with the authentication result as Success, and pass the Master Session Key to the transport layer.
- **Set currentState** to EAP CHAP SUCCESS.

If the **currentState** variable is not set to EAP\_CHAP\_SUCCESS\_RESPONSE\_SENT, the packet is ignored.

*19 / 35*

*[MS-CHAP] — v20131025 Extensible Authentication Protocol Method for Microsoft Challenge Handshake Authentication Protocol (CHAP)* 

*Copyright © 2013 Microsoft Corporation.* 

# <span id="page-19-0"></span>**3.2.5.6 Received EAP Failure Packet**

<span id="page-19-8"></span>If the **currentState** variable is set to EAP\_CHAP\_SUCCESS\_RESPONSE\_SENT, EAP\_CHAP\_FAILURE\_RESPONSE\_SENT, or EAP\_CHAP\_CHALLENGE\_RESPONSE\_SENT, then:

- Trigger the transport layer with the authentication result as Failed.
- Set **currentState** to EAP\_CHAP\_FAILED.

If the **currentState** variable is not set to EAP\_CHAP\_SUCCESS\_RESPONSE\_SENT, EAP\_CHAP\_FAILURE\_RESPONSE\_SENT, or EAP\_CHAP\_CHALLENGE\_RESPONSE\_SENT, the packet is ignored.

## <span id="page-19-1"></span>**3.2.6 Timer Events**

<span id="page-19-9"></span><span id="page-19-7"></span>See section [3.1.6.](#page-15-6)

# <span id="page-19-2"></span>**3.2.7 Other Local Events**

<span id="page-19-5"></span>None.

#### <span id="page-19-3"></span>**3.3 EAP Server Details**

<span id="page-19-6"></span>The details in this section are specific to EAP server.

#### <span id="page-19-4"></span>**3.3.1 Abstract Data Model**

This section describes a model of possible data organization that a peer-side implementation maintains to participate in this protocol. The described organization is provided to facilitate the explanation of how the protocol behaves. This specification does not mandate that an implementation adhere to this model as long as the external behavior of the implementation is consistent with the behavior that is described in this document.

The EAP-CHAP server participating in this protocol must maintain the following variables:

- **RetryCount:** An unsigned integer indicating the number of times the peer will be allowed to resubmit the challenge response. This variable is initialized to a non-negative integer as part of EAP-CHAP method configuration and is used as specified in section [3.3.5.2.](#page-21-3)
- **AllowPasswordChange:** A Boolean variable indicating whether the server should allow the client to change the client password after it has expired. This variable is initialized as part of EAP-CHAP method configuration and is used as specified in section [3.3.5.2.](#page-21-3)

The server maintains the current state of the authentication in an integer variable called **currentState**. The **currentState** variable is initialized when the server starts the EAP-CHAP authentication, and remains valid until authentication is completed. At any point in time, the **currentState** variable can have one of the following values, each one representing the current state of the server.

- **EAP CHAP CHALLENGE SENT**
- EAP\_CHAP\_SUCCESS\_REQUEST\_SENT
- EAP\_CHAP\_FAILURE\_REQUEST\_SENT
- EAP\_CHAP\_CHANGE\_PASSWORD\_SENT

*20 / 35*

*[MS-CHAP] — v20131025 Extensible Authentication Protocol Method for Microsoft Challenge Handshake Authentication Protocol (CHAP)* 

*Copyright © 2013 Microsoft Corporation.* 

- **EAP\_CHAP\_SUCCESS**
- EAP\_CHAP\_FAILED

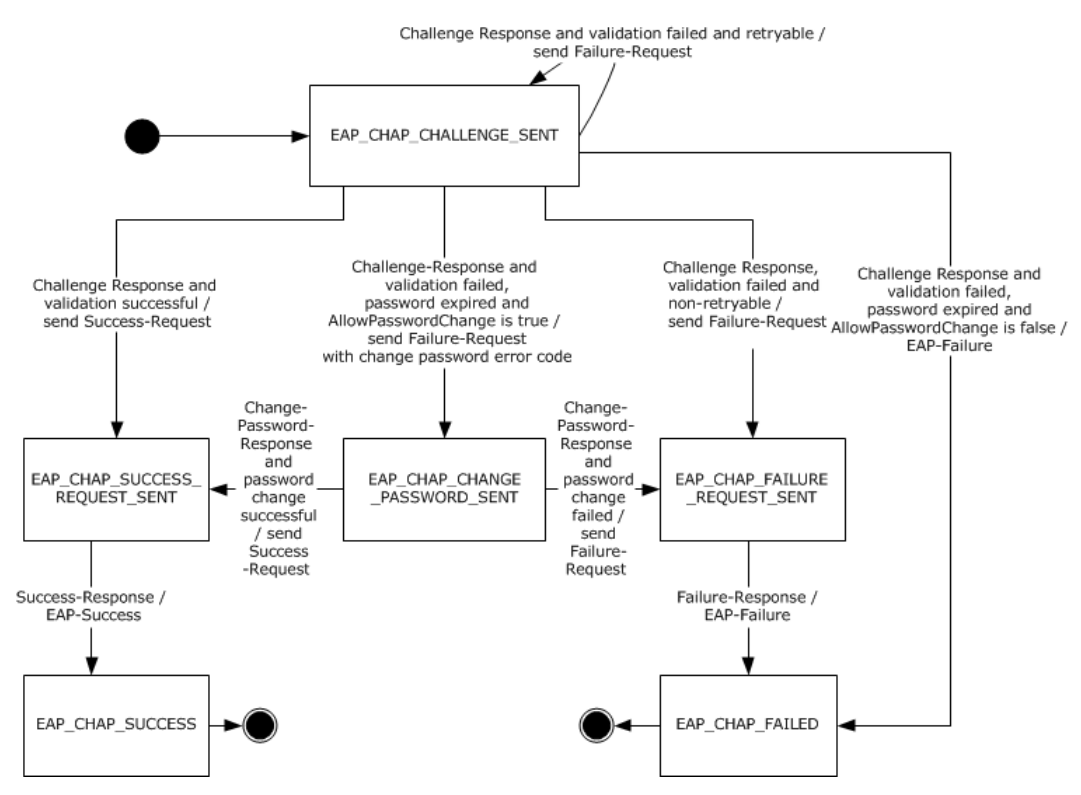

<span id="page-20-6"></span>**Figure 4: EAP-CHAP server state machine**

# <span id="page-20-0"></span>**3.3.2 Timers**

The Extensible Authentication Protocol Method for Microsoft CHAP relies on the timers in the Extensible Authentication Protocol (EAP) [\[RFC3748\],](http://go.microsoft.com/fwlink/?LinkId=90444) for EAP server. See section [3.1.2.](#page-13-7)

# <span id="page-20-1"></span>**3.3.3 Initialization**

<span id="page-20-3"></span>The Extensible Authentication Protocol Method for Microsoft CHAP is initialized on the EAP server when it is invoked by EAP as an authentication method. This initialization occurs when an EAP-enabled protocol (such as RADIUS [\[RFC2865\]\)](http://go.microsoft.com/fwlink/?LinkId=90392) invokes EAP. The EAP server responds with EAP-CHAP, and the peer performs an EAP-CHAP negotiation. After the transport layer indicates to initiate an authentication, the server prepares a Challenge-Request packet, and sends it to the peer. The **currentState** variable is initialized to EAP\_CHAP\_CHALLENGE\_SENT, and the Challenge sent in the Challenge-Request message is assigned to **AuthenticatorChallenge**.

# <span id="page-20-2"></span>**3.3.4 Higher-Layer Triggered Events**

<span id="page-20-5"></span><span id="page-20-4"></span>The Extensible Authentication Protocol Method for Microsoft CHAP is initialized on the EAP server when it is invoked by EAP as an authentication method. This occurs when an EAP-enabled protocol, such as RADIUS [RFC2865], invokes EAP. The EAP server proposes the use of the Extensible Authentication Protocol Method for Microsoft CHAP by sending a Challenge-Request message to the peer[.<5>](#page-31-0)

*21 / 35*

*[MS-CHAP] — v20131025 Extensible Authentication Protocol Method for Microsoft Challenge Handshake Authentication Protocol (CHAP)* 

*Copyright © 2013 Microsoft Corporation.* 

# <span id="page-21-0"></span>**3.3.5 Message Processing Events and Sequencing Rules**

## <span id="page-21-1"></span>**3.3.5.1 General Packet Validation**

<span id="page-21-6"></span><span id="page-21-4"></span>When receiving a packet, the EAP-CHAP server MUST validate that the packet conforms to the syntax as specified in [Message Syntax \(section 2.2\).](#page-11-5) If an invalid packet is received, it MUST be discarded.

# <span id="page-21-2"></span>**3.3.5.2 Received Challenge-Response Packet**

<span id="page-21-3"></span>If the **currentState** variable is set to EAP\_CHAP\_CHALLENGE\_SENT, then:

- Obtain the **Username** and **PeerChallenge** from the embedded MSCHAPv2 [Challenge-Response](#page-17-5)  [packet.](#page-17-5)
- Obtain the user (specified by **Username**) **Password** using an implementation-specific mechanism.
- Validate the embedded MSCHAPv2 Challenge-Response packet, as specified in [\[RFC2759\]](http://go.microsoft.com/fwlink/?LinkId=90379) section 4.
- **If the validation is successful, then:** 
	- Prepare a Success-Request packet which embeds the resulting MSCHAPv2 Success packet, and send it to the peer.
	- Set **currentState** to EAP\_CHAP\_SUCCESS\_REQUEST\_SENT.
- If the validation fails due to an expired password and  $\frac{A}{A}$ llowPasswordChange is true, then:
	- Prepare a Failure-Request packet that embeds the MSCHAPv2 Failure packet with the **R** bit set to zero and the corresponding validation error, and send it to the peer.
	- Obtain the **AuthenticatorChallenge** from the Failure-Request packet.
	- Set **currentState** to EAP\_CHAP\_CHANGE\_PASSWORD\_SENT.
- If the validation fails due to an expired password and AllowPasswordChange is false, then:
	- **Prepare an EAP Failure packet** and send it to the peer.
	- Set currentState to EAP\_CHAP\_FAILED.
- If the validation fails due to authentication failure [\(\[RFC2759\]](http://go.microsoft.com/fwlink/?LinkId=90379) section 6) and the RetryCount datum is nonzero, then:
	- Prepare a Failure-Request packet which embeds the MSCHAPv2 Failure packet with **R** bit set to one and the corresponding validation error, and send it to the peer.
	- Decrement the **RetryCount** datum by one.
	- Obtain the AuthenticatorChallenge from the Failure-Request packet.
	- **-** Leave **currentState** set at EAP CHAP CHALLENGE SENT.
- <span id="page-21-5"></span>If the validation fails because on an authentication failure ( $[REC2759]$  section 6) and the **RetryCount** datum is zero, then: <6>

*22 / 35*

*[MS-CHAP] — v20131025 Extensible Authentication Protocol Method for Microsoft Challenge Handshake Authentication Protocol (CHAP)* 

*Copyright © 2013 Microsoft Corporation.* 

- Prepare a Failure-Request packet which embeds the MSCHAPv2 Failure packet with the **R** bit set to zero and the corresponding validation error, and send it to the peer.
- <span id="page-22-6"></span>Set **currentState** to EAP\_CHAP\_FAILURE\_REQUEST\_SENT.

If the **currentState** variable is not set to EAP\_CHAP\_CHALLENGE\_SENT, the packet is ignored.

# <span id="page-22-0"></span>**3.3.5.3 Received Success-Response Packet**

If the **currentState** variable is set to EAP\_CHAP\_SUCCESS\_REQUEST\_SENT, then:

- Prepare an EAP Success packet, and send it to the peer.
- Obtain a [Master Session Key \(section 3.1.5.1\)](#page-14-3) using **AuthenticatorChallenge**, **PeerChallenge**, **Username**, and **Password**.
- Trigger the transport layer with the authentication result as Success, and pass the Master Session Key to the transport layer.
- **Set currentState** to EAP CHAP SUCCESS.

If the **currentState** variable is not set to EAP\_CHAP\_SUCCESS\_REQUEST\_SENT, the packet is ignored.

#### <span id="page-22-1"></span>**3.3.5.4 Received Change-Password-Response Packet**

<span id="page-22-4"></span>If the **currentState** variable is set to EAP\_CHAP\_CHANGE\_PASSWORD\_SENT, then:

- Obtain **PeerChallenge** from the embedded MSCHAPv2 Change-Password-Response packet.
- Validate the embedded MSCHAPv2 Change-Password-Response packet, as specified in  $[REC2759]$ section 7.
- **If the validation is successful, then:** 
	- Obtain the new **Password** from the embedded MSCHAPv2 Change-Password-Response packet.
	- Prepare a Success-Request packet which embeds the MSCHAPv2 Success-Request packet, and send it to the peer.
	- Set **currentState** to EAP\_CHAP\_SUCCESS\_REQUEST\_SENT.
- <span id="page-22-3"></span> If the validation fails, then[:<7>](#page-31-2)
	- **Prepare a Failure-Request packet which embeds the MSCHAPv2 Failure packet that** corresponds to the validation error, and send it to the peer.
	- Set **currentState** to EAP\_CHAP\_FAILURE\_REQUEST\_SENT.

If the **currentState** variable is not set to EAP\_CHAP\_CHANGE\_PASSWORD\_SENT, the packet is ignored.

# <span id="page-22-2"></span>**3.3.5.5 Received Failure-Response Packet**

<span id="page-22-5"></span>If the **currentState** variable is set to EAP\_CHAP\_FAILURE\_REQUEST\_SENT, then:

Prepare an EAP Failure packet, and send it to the peer.

*[MS-CHAP] — v20131025* 

*Extensible Authentication Protocol Method for Microsoft Challenge Handshake Authentication Protocol (CHAP)* 

*Copyright © 2013 Microsoft Corporation.* 

Set **currentState** to EAP\_CHAP\_FAILED.

If the **currentState** variable is not set to EAP\_CHAP\_FAILURE\_REQUEST\_SENT, the packet is ignored.

#### <span id="page-23-0"></span>**3.3.6 Timer Events**

<span id="page-23-3"></span><span id="page-23-2"></span>See section [3.1.6.](#page-15-6)

# <span id="page-23-1"></span>**3.3.7 Other Local Events**

None.

*Copyright © 2013 Microsoft Corporation.* 

# <span id="page-24-0"></span>**4 Protocol Examples**

<span id="page-24-4"></span>This section presents examples of messages exchanged between a peer and an EAP server during the course of various authentication scenarios. Initial EAP Identity exchanges and a pass-through authenticator are not shown in the examples. EAP-Success and EAP-Failure messages are shown to indicate the status of the authentication.

# <span id="page-24-1"></span>**4.1 Successful Mutual Authentication**

<span id="page-24-5"></span>This example shows a peer and an EAP server successfully using Extensible Authentication Protocol Method for Microsoft CHAP messages for **[mutual authentication](%5bMS-GLOS%5d.pdf)**.

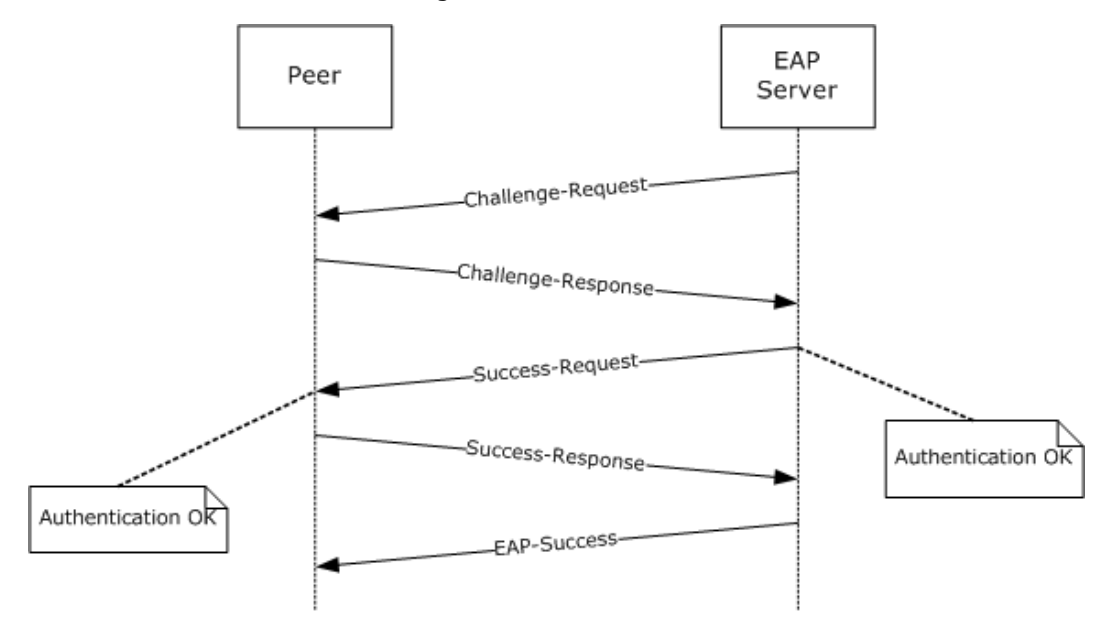

# <span id="page-24-3"></span>**Figure 5: Peer and EAP server using successful mutual authentication**

#### <span id="page-24-2"></span>**4.2 Failure Scenario with Retry**

This example shows an authentication failure that was then retried, a subsequent authentication failure, and the EAP server terminating the authentication procedure.

*Copyright © 2013 Microsoft Corporation.* 

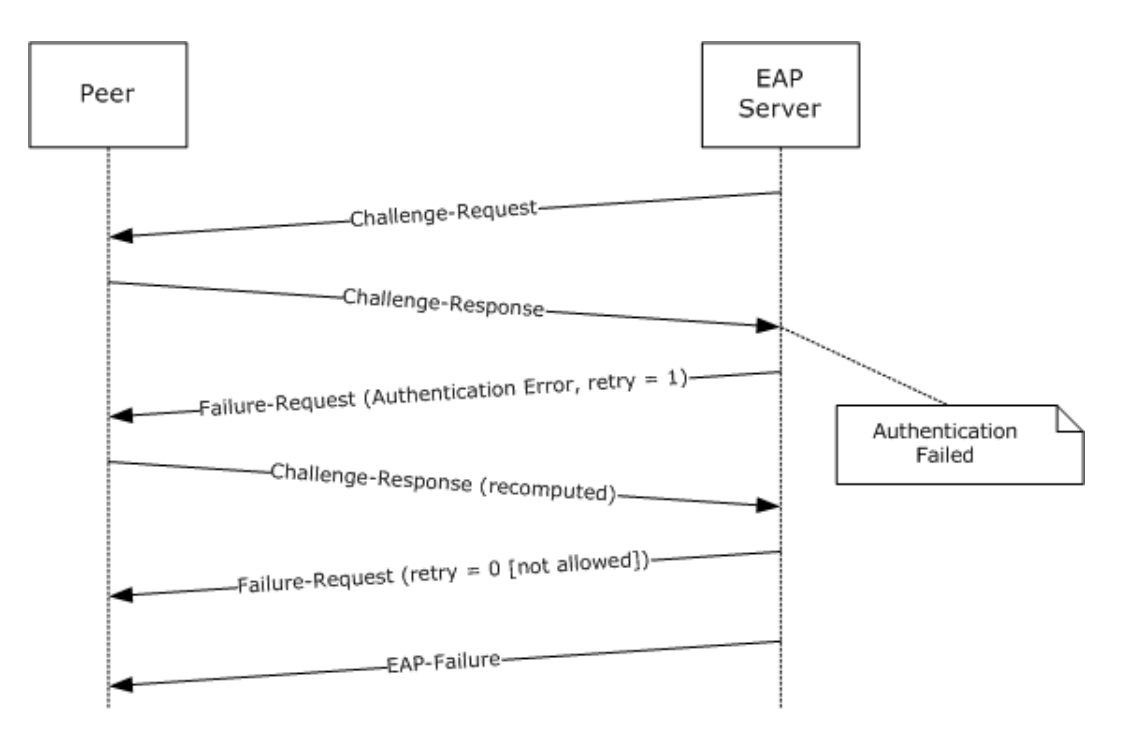

<span id="page-25-2"></span>**Figure 6: Authentication failure with retry that also fails**

# <span id="page-25-0"></span>**4.3 Failure Scenario with No Retry**

This example shows an EAP server terminating the authentication procedure when a non-retryable error occurs. The EAP server is not allowed to transmit a Failure-Request message.

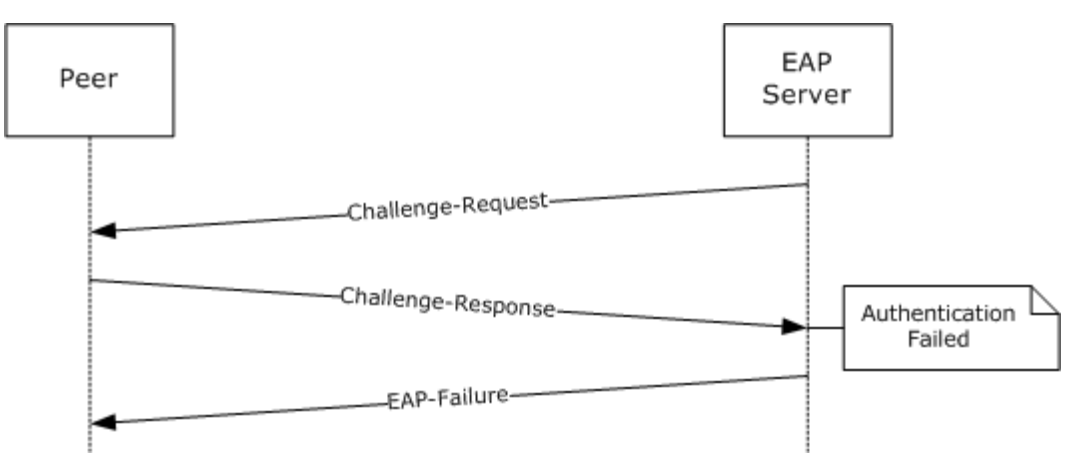

# **Figure 7: Authentication failure with no retry allowed**

# <span id="page-25-1"></span>**4.4 Failure Scenario with No Retry Followed by a Failure-Response**

<span id="page-25-3"></span>This example shows an EAP server transmitting a Failure-Request message on a non-retryable error. It also shows the peer responding with a Failure-Response message before the EAP server terminates the authentication procedure.

*[MS-CHAP] — v20131025 Extensible Authentication Protocol Method for Microsoft Challenge Handshake Authentication Protocol (CHAP)* 

*Copyright © 2013 Microsoft Corporation.* 

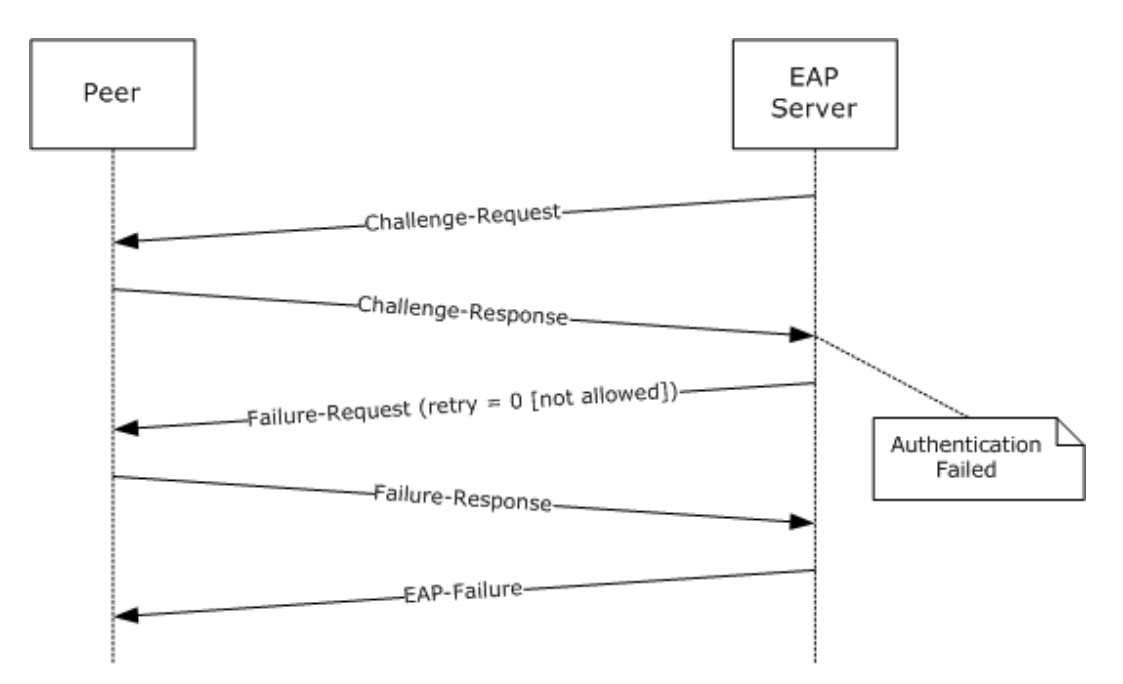

#### <span id="page-26-1"></span>**Figure 8: Failure scenario with no retry followed by a Failure-Response**

#### <span id="page-26-0"></span>**4.5 Success Scenario with Change-Password-Response**

This example shows a successful password change when the EAP server sends an expired password indication to the peer. Before sending such an indication, the EAP server checks the local policy to see if a password change is allowed. The peer collects a new password by invoking the user interface, and it sends a Change-Password-Response message to the EAP server.

*Copyright © 2013 Microsoft Corporation.* 

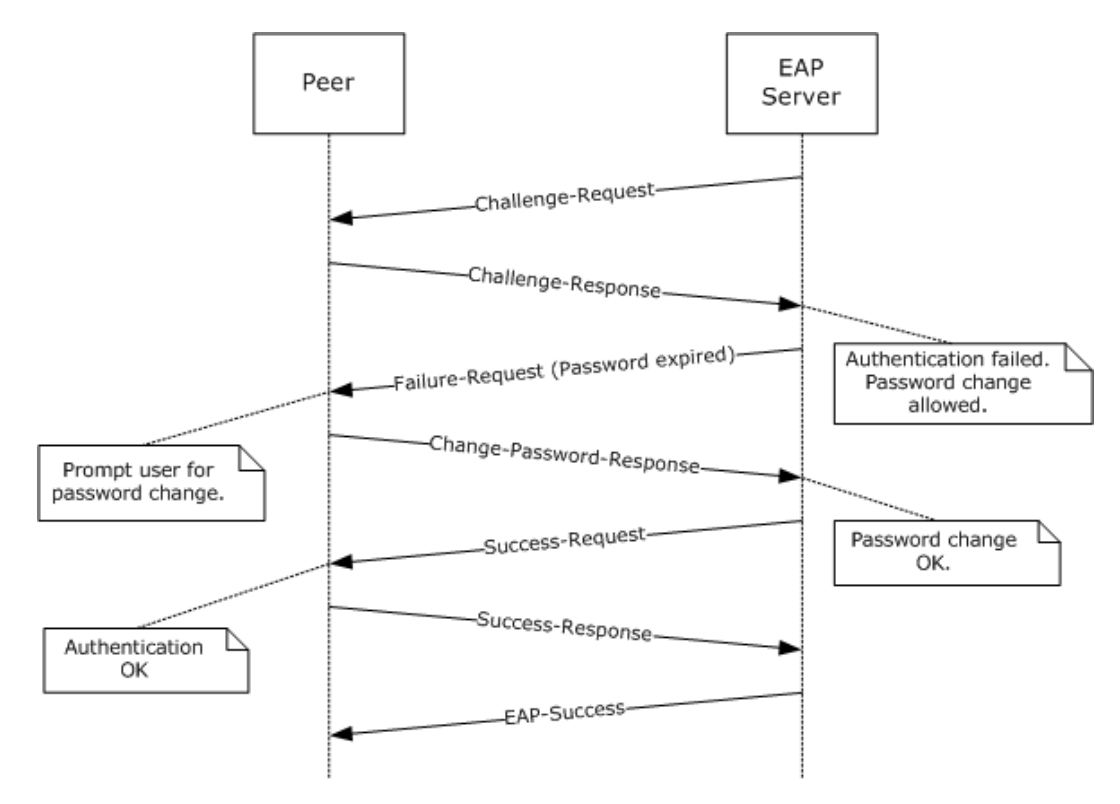

<span id="page-27-1"></span>**Figure 9: Success scenario with Change-Password-Response**

#### <span id="page-27-0"></span>**4.6 Success Scenario on Retry After Challenge-Response Is Recomputed**

This example shows the successful retry of an authentication after an attempt has failed. The EAP server sends a retryable failure indication to the peer. The peer recomputes the MSCHAPv2 response, possibly after invoking the user interface to collect the user password again.

*Copyright © 2013 Microsoft Corporation.* 

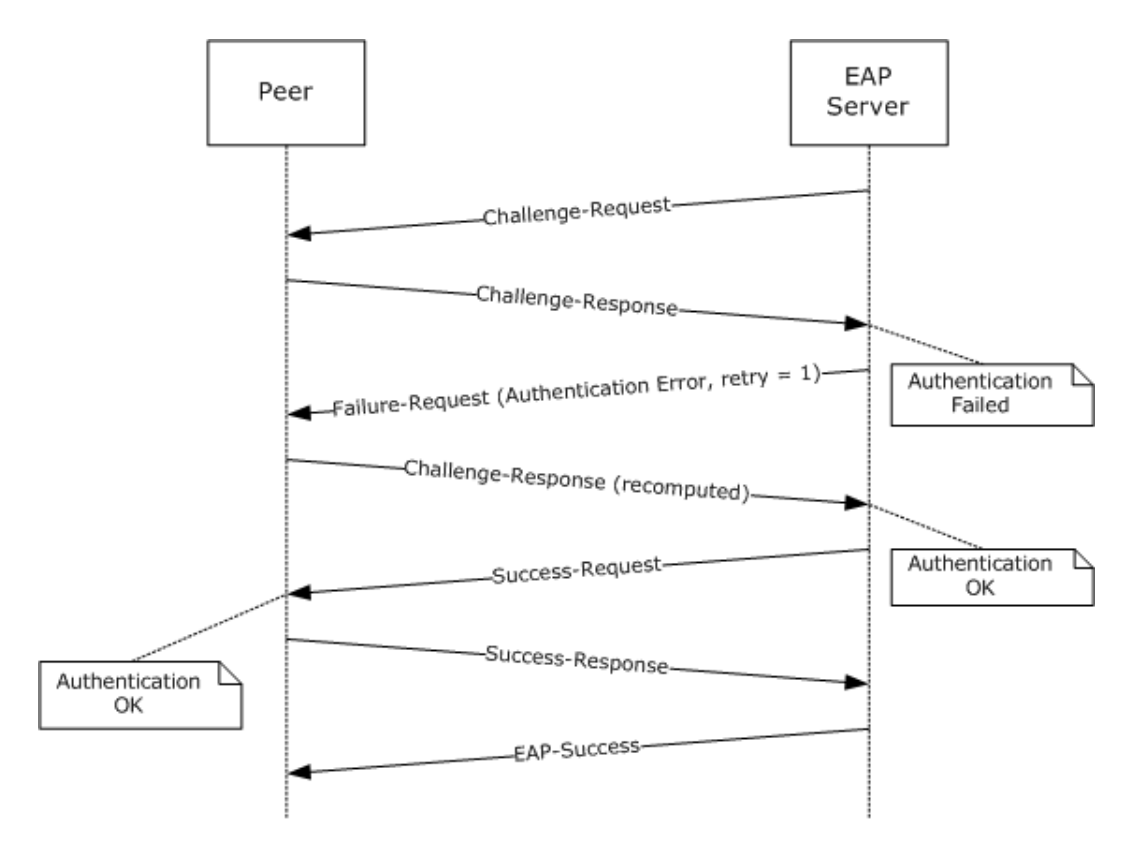

#### <span id="page-28-1"></span>**Figure 10: Success scenario on retry after Challenge-Response is recomputed**

#### <span id="page-28-0"></span>**4.7 Authentication Failure at the Peer**

This example shows a mutual authentication scenario in which the EAP server fails authentication at the peer.

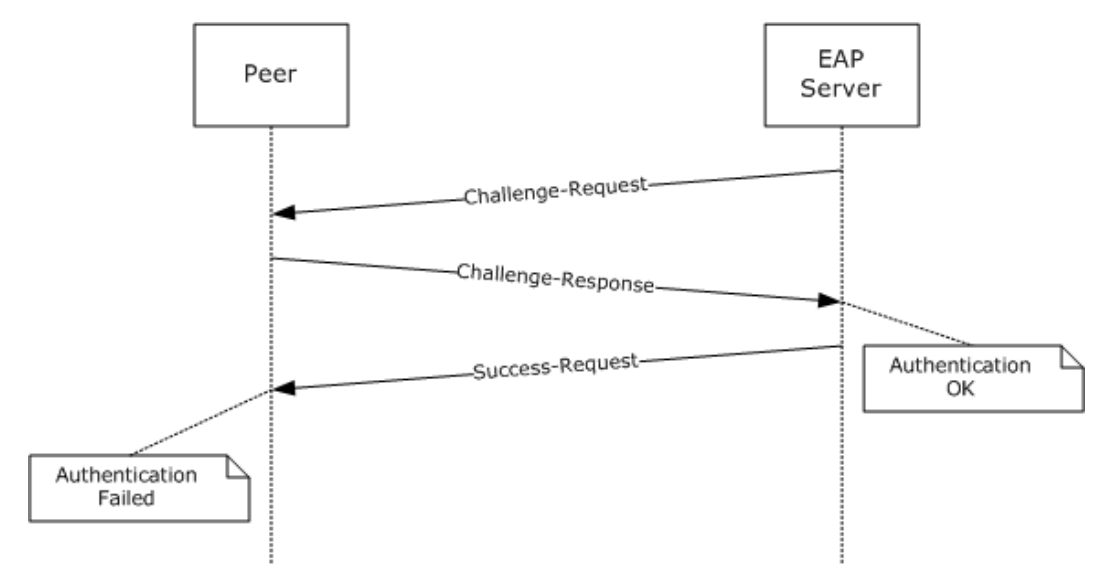

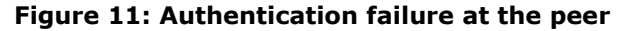

*29 / 35*

*[MS-CHAP] — v20131025 Extensible Authentication Protocol Method for Microsoft Challenge Handshake Authentication Protocol (CHAP)* 

*Copyright © 2013 Microsoft Corporation.* 

# <span id="page-29-3"></span><span id="page-29-0"></span>**5 Security**

# <span id="page-29-1"></span>**5.1 Security Considerations for Implementers**

<span id="page-29-4"></span>Running MSCHAPv2 as an EAP method has the same security considerations as running it without EAP.

Using the terminology of the Extensible Authentication Protocol (EAP) (see [RFC3748] section 7.2.1), the security claims of this specification are shown in the following table.

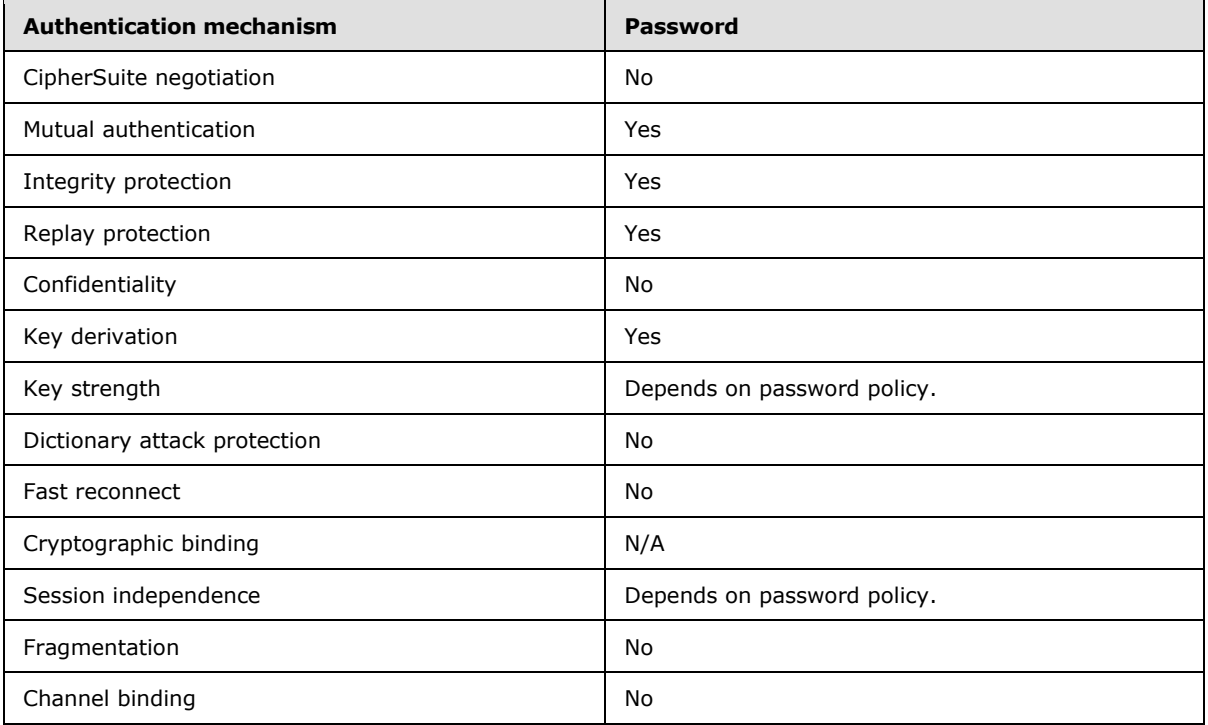

# <span id="page-29-2"></span>**5.2 Index of Security Parameters**

<span id="page-29-5"></span>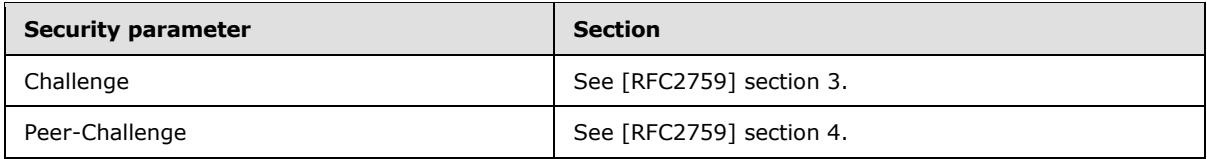

*Copyright © 2013 Microsoft Corporation.* 

# <span id="page-30-0"></span>**6 Appendix A: Product Behavior**

<span id="page-30-5"></span>The information in this specification is applicable to the following Microsoft products or supplemental software. References to product versions include released service packs:

- Windows NT operating system
- Windows 2000 operating system
- **Windows Server 2003 operating system**
- Windows XP operating system
- Windows Vista operating system
- Windows Server 2008 operating system
- Windows 7 operating system
- **Windows Server 2008 R2 operating system**
- Windows 8 operating system
- **Windows Server 2012 operating system**
- Windows 8.1 operating system
- **Windows Server 2012 R2 operating system**

Exceptions, if any, are noted below. If a service pack or Quick Fix Engineering (QFE) number appears with the product version, behavior changed in that service pack or QFE. The new behavior also applies to subsequent service packs of the product unless otherwise specified. If a product edition appears with the product version, behavior is different in that product edition.

Unless otherwise specified, any statement of optional behavior in this specification that is prescribed using the terms SHOULD or SHOULD NOT implies product behavior in accordance with the SHOULD or SHOULD NOT prescription. Unless otherwise specified, the term MAY implies that the product does not follow the prescription.

<span id="page-30-1"></span> $\leq$  1> Section 2.2: On an EAP server, Windows initializes the EAP Identifier to zero for the first EAP identity request packet of an EAP session (as specified in [\[RFC3748\]\)](http://go.microsoft.com/fwlink/?LinkId=90444). From here on, for all the subsequent EAP Request messages, the Identifier is incremented by one. The peer uses the same identifier it received in the request packet for the EAP response packet (as specified in [\[RFC3748\]\)](http://go.microsoft.com/fwlink/?LinkId=90444).

<span id="page-30-2"></span> $\langle 2 \rangle$  Section 3.2.3: On a peer, Windows maintains a configuration that specifies whether the Extensible Authentication Protocol Method for Microsoft CHAP is to be used.

<span id="page-30-3"></span> $\leq$ 3> Section 3.2.4: On a peer, Windows invokes a user interface to accept the credentials from the user, and if they are provided, message processing continues. Trigger the transport layer with the authentication result as Failed, if the user cancels the authentication.

<span id="page-30-4"></span>[<4> Section 3.2.5.2: O](#page-17-7)n a peer, Windows invokes a user interface to accept the credentials from the user, and if they are provided, message processing continues. Trigger the transport layer with the authentication result as Failed, if the user cancels the authentication.

*31 / 35*

*[MS-CHAP] — v20131025 Extensible Authentication Protocol Method for Microsoft Challenge Handshake Authentication Protocol (CHAP)* 

*Copyright © 2013 Microsoft Corporation.* 

<span id="page-31-0"></span> $5$  Section 3.3.4: On an EAP server, Windows maintains a list of configured EAP methods that are supported and determines if the Extensible Authentication Protocol Method for Microsoft CHAP is supported.

<span id="page-31-1"></span> $\leq$  6> Section 3.3.5.2: On a server, when validation fails, Windows sends an EAP Failure packet.

<span id="page-31-2"></span> $\leq$ 7> Section 3.3.5.4: On a server, when validation fails, Windows sends an EAP Failure packet.

*Copyright © 2013 Microsoft Corporation.* 

# <span id="page-32-0"></span>**7 Change Tracking**

<span id="page-32-1"></span>No table of changes is available. The document is either new or has had no changes since its last release.

*Copyright © 2013 Microsoft Corporation.* 

# <span id="page-33-0"></span>**8 Index**

#### **A**

Abstract data model peer [\(section 3.1.1](#page-13-5) 14, [section 3.2.1](#page-15-7) 16) server [\(section 3.1.1](#page-13-5) 14, [section 3.3.1](#page-19-6) 20) [Applicability statement](#page-10-5) 11

#### **C**

[Capability negotiation](#page-10-6) 11 [Change tracking](#page-32-1) 33

#### **D**

Data model - abstract peer [\(section 3.1.1](#page-13-5) 14, [section 3.2.1](#page-15-7) 16) server [\(section 3.1.1](#page-13-5) 14, [section 3.3.1](#page-19-6) 20) Details - [overview](#page-13-8) 14

#### **E**

Examples failure scenario [authentication at the peer](#page-28-1) 29 [no retry](#page-25-2) 26 [no retry followed by Failure-Response](#page-25-3) 26 [retry](#page-24-3) 25 [overview](#page-24-4) 25 success scenario [Change-Password-Response](#page-26-1) 27 [mutual authentication](#page-24-5) 25 [retry after Challenge-Response recomputed](#page-27-1) 28

#### **F**

Failure scenario [authentication at the peer example](#page-28-1) 29 [no retry example](#page-25-2) 26 [no retry followed by Failure-Response example](#page-25-3) 26 [retry example](#page-24-3) 25 Fields - [vendor-extensible](#page-10-7) 11

#### **G**

[Glossary](#page-6-5) 7

#### **H**

Higher-layer triggered events peer [\(section 3.1.4](#page-14-4) 15, [section 3.2.4](#page-16-4) 17) server [\(section 3.1.4](#page-14-4) 15, [section 3.3.4](#page-20-5) 21)

#### **I**

Implementer - [security considerations](#page-29-4) 30 [Index of security parameters](#page-29-5) 30 [Informative references](#page-7-2) 8 Initialization

peer [\(section 3.1.3](#page-13-9) 14, [section 3.2.3](#page-16-3) 17) server [\(section 3.1.3](#page-13-9) 14[, section 3.3.3](#page-20-3) 21) [Introduction](#page-6-6) 7

#### **L**

Local events peer [\(section 3.1.7](#page-15-8) 16, [section 3.2.7](#page-19-7) 20) server [\(section 3.1.7](#page-15-8) 16[, section 3.3.7](#page-23-2) 24)

#### **M**

Message processing peer [Challenge-Request packet -](#page-17-5) received 18 [EAP Failure packet -](#page-19-8) received 20 [EAP Success packet -](#page-18-3) received 19 [Failure-Request packet -](#page-18-2) received 19 [general packet validation](#page-17-8) 18 [Master Session Key \(MSK\) derivation](#page-14-3) 15 [overview](#page-14-5) 15 [Success-Request packet -](#page-17-9) received 18 [username](#page-15-9) 16 server [Challenge-Response packet -](#page-21-3) received 22 [Change-Password-Response packet -](#page-22-4) received 23 [Failure-Response packet -](#page-22-5) received 23 [general packet validation](#page-21-6) 22 [Master Session Key \(MSK\) derivation](#page-14-3) 15 [overview](#page-14-5) 15 [Success-Response packet -](#page-22-6) received 23 [username](#page-15-9) 16 Messages [syntax](#page-11-5) 12 [transport](#page-11-3) 12

#### **N**

[Normative references](#page-7-3) 8

#### **O**

[Overview \(synopsis\)](#page-8-1) 9

#### **P**

Parameters - [security index](#page-29-5) 30 Peer abstract data model [\(section 3.1.1](#page-13-5) 14, section [3.2.1](#page-15-7) 16) higher-layer triggered events [\(section 3.1.4](#page-14-4) 15, [section 3.2.4](#page-16-4) 17) initialization [\(section 3.1.3](#page-13-9) 14[, section 3.2.3](#page-16-3) 17) local events [\(section 3.1.7](#page-15-8) 16, [section 3.2.7](#page-19-7) 20) message processing [Challenge-Request packet -](#page-17-5) received 18 [EAP Failure packet -](#page-19-8) received 20 [EAP Success packet -](#page-18-3) received 19

*[MS-CHAP] — v20131025 Extensible Authentication Protocol Method for Microsoft Challenge Handshake Authentication Protocol (CHAP)* 

*Copyright © 2013 Microsoft Corporation.* 

*Release: Friday, October 25, 2013* 

#### *34 / 35*

[Failure-Request packet -](#page-18-2) received 19 [general packet validation](#page-17-8) 18 [Master Session Key \(MSK\) derivation](#page-14-3) 15 [overview](#page-14-5) 15 [Success-Request packet -](#page-17-9) received 18 [username](#page-15-9) 16 overview [\(section 3.1](#page-13-6) 14, [section 3.2](#page-15-5) 16) sequencing rules [Challenge-Request packet -](#page-17-5) received 18 [EAP Failure packet -](#page-19-8) received 20 [EAP Success packet -](#page-18-3) received 19 [Failure-Request packet -](#page-18-2) received 19 [general packet validation](#page-17-8) 18 [Master Session Key \(MSK\) derivation](#page-14-3) 15 [overview](#page-14-5) 15 [Success-Request packet -](#page-17-9) received 18 [username](#page-15-9) 16 timer events [\(section 3.1.6](#page-15-6) 16, [section 3.2.6](#page-19-9) 20) timers [\(section 3.1.2](#page-13-7) 14, [section 3.2.2](#page-16-6) 17) [Preconditions](#page-10-8) 11 [Prerequisites](#page-10-8) 11 [Product behavior](#page-30-5) 31

#### **R**

References [informative](#page-7-2) 8 [normative](#page-7-3) 8 [Relationship to other protocols](#page-9-1) 10

#### **S**

Security [implementer considerations](#page-29-4) 30 [parameter index](#page-29-5) 30 Sequencing rules peer [Challenge-Request packet -](#page-17-5) received 18 [EAP Failure packet -](#page-19-8) received 20 [EAP Success packet -](#page-18-3) received 19 [Failure-Request packet -](#page-18-2) received 19 [general packet validation](#page-17-8) 18 [Master Session Key \(MSK\) derivation](#page-14-3) 15 [overview](#page-14-5) 15 [Success-Request packet -](#page-17-9) received 18 [username](#page-15-9) 16 server [Challenge-Response packet -](#page-21-3) received 22 [Change-Password-Response packet -](#page-22-4) received 23 [Failure-Response packet -](#page-22-5) received 23 [general packet validation](#page-21-6) 22 [Master Session Key \(MSK\) derivation](#page-14-3) 15 [overview](#page-14-5) 15 [Success-Response packet -](#page-22-6) received 23 [username](#page-15-9) 16 Server abstract data model [\(section 3.1.1](#page-13-5) 14, section [3.3.1](#page-19-6) 20) higher-layer triggered events [\(section 3.1.4](#page-14-4) 15, [section 3.3.4](#page-20-5) 21) initialization [\(section 3.1.3](#page-13-9) 14, [section 3.3.3](#page-20-3) 21)

local events [\(section 3.1.7](#page-15-8) 16, [section 3.3.7](#page-23-2) 24) message processing [Challenge-Response packet -](#page-21-3) received 22 [Change-Password-Response packet -](#page-22-4) received 23 [Failure-Response packet -](#page-22-5) received 23 [general packet validation](#page-21-6) 22 [Master Session Key \(MSK\) derivation](#page-14-3) 15 [overview](#page-14-5) 15 [Success-Response packet -](#page-22-6) received 23 [username](#page-15-9) 16 overview [\(section 3.1](#page-13-6) 14, [section 3.3](#page-19-5) 20) sequencing rules [Challenge-Response packet -](#page-21-3) received 22 [Change-Password-Response packet -](#page-22-4) received 23 [Failure-Response packet -](#page-22-5) received 23 [general packet validation](#page-21-6) 22 [Master Session Key \(MSK\) derivation](#page-14-3) 15 [overview](#page-14-5) 15 [Success-Response packet -](#page-22-6) received 23 [username](#page-15-9) 16 timer events [\(section 3.1.6](#page-15-6) 16, [section 3.3.6](#page-23-3) 24) timers [\(section 3.1.2](#page-13-7) 14, [section 3.3.2](#page-20-6) 21) [Standards assignments](#page-10-9) 11 Success scenario [Change-Password-Response example](#page-26-1) 27 [mutual authentication example](#page-24-5) 25 [retry after Challenge-Response recomputed](#page-27-1)  [example](#page-27-1) 28 Syntax – [message](#page-11-5) 12

#### **T**

Timer events peer [\(section 3.1.6](#page-15-6) 16, [section 3.2.6](#page-19-9) 20) server [\(section 3.1.6](#page-15-6) 16[, section 3.3.6](#page-23-3) 24) Timers peer [\(section 3.1.2](#page-13-7) 14, [section 3.2.2](#page-16-6) 17) server [\(section 3.1.2](#page-13-7) 14[, section 3.3.2](#page-20-6) 21) [Tracking changes](#page-32-1) 33 [Transport](#page-11-3) – messages 12 Triggered events – higher layer peer [\(section 3.1.4](#page-14-4) 15, [section 3.2.4](#page-16-4) 17) server [\(section 3.1.4](#page-14-4) 15[, section 3.3.4](#page-20-5) 21)

#### **V**

[Vendor-extensible fields](#page-10-7) 11 [Versioning](#page-10-6) 11

*[MS-CHAP] — v20131025* 

*Extensible Authentication Protocol Method for Microsoft Challenge Handshake Authentication Protocol (CHAP)* 

*Copyright © 2013 Microsoft Corporation.* 

*Release: Friday, October 25, 2013* 

*35 / 35*